# ORDERING OF MATERIAL AND SUPPLIES

# CONTENTS

| SECT | ION                                                    | PAGE |
|------|--------------------------------------------------------|------|
| 1.   | General                                                | 2    |
| 2.   | PRocurement Order Entry System (PROES) Overview        | 2    |
| 3.   | PROES Safeguards                                       |      |
| 4.   | Obtaining an Authority Number                          | 5    |
| 5.   | PROES Passwords                                        |      |
| 6.   | PROES Ordering Procedures                              | 8    |
| 7.   | PROES Optional Entries                                 | 12   |
| 8.   | PROES Requisition and Item Message Codes               | 13   |
| 9.   | PROES Alternate Bell Locations/Alternate Accounting    | 14   |
| 10.  | PROES Future Day Ordering Routine                      | 15   |
| 11.  | PROES Special Features and System Order Review Codes   | 16   |
| 12.  | PROES Error Messages                                   | 19   |
| 13.  | Receiving Procedures (MDC/TCS Deliveries)              | 22   |
| 14.  | Order Inquiries                                        | 25   |
| 15.  | Claims Filing Procedures                               | 26   |
| 16.  | Emergency Order Procedures                             | 26   |
| 17.  | Emergency/Expedited Complaints                         | 27   |
| 18.  | Reports                                                |      |
| EXH  | IBITS                                                  |      |
| 1.   | Form SW-6226 PROES Ordering Worksheet                  | 31   |
| 2.   | PROES Item and Requisition Codes                       | 33   |
| з.   | Packing Slip & Receipt Copy                            | 34   |
| 4.   | Packing Slip & Receipt Copy With Destock Message       | 35   |
| 5.   | Packing Slip & Receipt Copy With Destock Message With  |      |
|      | Substitution Item                                      | 36   |
| 6.   | Packing Slip & Receipt Copy Requested Item On Backorde | r    |
|      | - Substitution Item Being Shipped                      | 37   |
| 7.   | Packing Slip & Receipt Copy Requested Item on Backorde | r    |
|      | - Substitution Item On Backorder                       | 38   |
| 8.   | Emergency Order Telephone Numbers                      |      |
| 9.   | System Administrator's Reports                         |      |
| 10.  | Procurement Authority Number Control Center Reports    |      |
| 11   | Materials Distribution Center Reports                  |      |

# PROPRIETARY

## 1.0 GENERAL

- 1.01 This practice provides procedures to be followed when ordering stocked material and supplies from the Materials Distribution Center (MDC) and Telephone Company Storerooms (TCSs).
- 1.02 This practice is reissued due to the replacement of the Order Entry System (OES) with the PRocurement Order Entry System (PROES). This practice addresses:
  - (a) Use of the PRocurement Order Entry System (PROES);
  - (b) Receiving procedures;
  - (c) Order inquiries;
  - (d) Claims initiation;
  - (e) Emergency order processing; and
  - (f) Emergency/Expedited complaints.

# 2.0 ORDER ENTRY SYSTEM (PROES) OVERVIEW

- 2.01 PROES was designed to provide the user a mechanized means to conveniently order material and supplies (stock items), while affording efficient and effective requisition controls. PROES is available to take your orders from 5:30 a.m. 6:00 p.m. Monday through Friday excluding Company holidays.
- 2.02 Materials and supplies can be ordered utilizing PROES via Touch-Tone Telephone, Terminal Entry, and Technician Access Network (TAN) terminals. Existing facilities should be used at all locations wherever possible. A separate line is not required to operate PROES.

#### PROPRIETARY

- NOTE: Avoid using lines that have multiple appearances or extensions located in other rooms. Line interruptions during ordering transmittal may result in order errors.
- 2.03 To order all stocked items, follow the PROES ORDERING PROCEDURES in Section 6.0 of this document. A PROES Ordering Worksheet (Form SW-6226) can be used as a job aid when ordering through the system. A sample of Form SW-6226 is included as Exhibit 1.

#### 3.0 PROES SAFEGUARDS

- 3.01 The Southwestern Inventory Management System (SWIMS) provides controls for safeguarding supplies when using PROES. Before ordering material and supplies via PROES, consider the following:
  - (a) It is very important to use the right Authority Number and MU when ordering material and supplies. Each Authority Number may be assigned up to four Material Usage Codes (MUs).
  - (b) When ordering via PROES, the Authority Number is transmitted first. This code contains the following information:
    - (1) Title or name of person ordering material;
    - (2) Shipping address for material;
    - (3) Location Code;
    - (4) Responsibility Code Originating (RCO); and
    - (5) Geographic Location Code.

This information in the Authority Number provides all the data essential to a Supplies Requisition heading. These ordering controls are intended to assist in the safeguarding of Company property by controlling who can order and what can be ordered. Detailed information pertaining to Authority Numbers may be referenced in SWBT Practice SW 743-001-901.

#### PROPRIETARY

- (c) Each Authority Number is assigned an Authority Control Multiplier. This Multiplier is determined by the number of people served and limits the quantity that can be ordered for each item. If, when ordering, you exceed the maximum ordering amount, the system will so advise and reduce your request to the maximum amount accordingly. If you require more material than permitted, per restrictions on your authority record, reorder again on a separate ordering session.
- (d) The system will only allow you to order an item one time per order. If an item is ordered more than once, the control will honor the first entry only, and will respond with an error message if a second attempt is made during the same ordering session.
- (e) Material Usage (MU) Codes are codes that are associated with the use and/or application of items purchased. A functional job description is assigned to a unique 2-digit number. Detailed information pertaining to MU codes may be referenced in the Procurement Catalog, Section I, Paragraph 4.01.
- (f) In the event you place an order for an INVALID ITEM or a non-stock item, the system will advise you at the time you place your order. Nonstock items (items not stocked at the MDC/Cable Facility/TCS) should be ordered on Purchase Requisition SW-6528. (Refer to the Procurement Catalog, Section II, for ordering nonstock material.)
- (g) If an attempt is made to order an item that is not authorized for your specific Authority Number, the system will advise you of this condition at the time the order is placed.

#### **PROPRIETARY**

#### 4.0 OBTAINING AN AUTHORITY NUMBER

- 4.01 To order stock material, the user must first have a valid Authority Number.
- 4.02 For instructions on obtaining an Authority Number, refer to SWBT Practice SW 743-001-901 or the Procurement Catalog, Section I (Preparation of Form FASW-6172).

## 5.0 PROES PASSWORDS

- 5.01 In order to place an order via PROES, it is necessary to establish a unique password for your Authority Number. A valid password consists of four numeric characters selected by the user.
  - NOTE: If you have responsibility for one or more Authority Cards, a password must be established for <a href="each">each</a> Authority Number.
- 5.02 The following steps are intended for establishing your password when you have a new Authority Number.
  - Step 1: After entering your Authority Number the system will prompt you to enter your password:

SYSTEM: "ENTER YOUR PASSWORD"

Step 2: Because this will be the first time you establish your password you will need to use the <u>Test</u> password of 9999, followed by two pound signs (##).

YOU ENTER: "9999##"

(Terminal entry users will press S/R or ENTER instead of the two pound (##) signs to enter each response.)

#### PROPRIETARY

Step 3: Since you should have a password known only to you, the system will prompt you to enter a new password:

SYSTEM: "YOUR PASSWORD HAS EXPIRED. ENTER A NEW PASSWORD".

- Step 4: At this time, enter a 4-digit numeric password. In making your password selection, you must adhere to the following rules:
  - (a) All passwords must be numeric;
  - (b) All numbers selected <u>cannot</u> be the same digit (e.g., 1111);
  - (c) All numbers selected cannot be consecutive (e.g., 1234 or 6543); and
  - (d) The system will not allow use of the previous two passwords.
- Step 5: All passwords will expire after 30 calendar days. PROES will inform the user that their password has expired and will prompt the user to enter a new password. New passwords must comply with the rules stated in (4) above.
- Step 6: Enter a new password into the system by keying in your selected password and two pound signs (##).

**EXAMPLE:** 5398##

S: 5398##

(Terminal entry users will enter each response by pressing the S/R or ENTER key instead of the two pound (##) signs.)

Step 7: The system will ask you to re-enter the new password. Enter the same password keyed in (6) above.

#### PROPRIETARY

- Step 8: The system will now check the password to verify that it is the same as the one last entered and is not one of the previous two passwords used with your authority number.

  PROES will respond in one of the following three ways:
  - (a) PASSWORD VALID If the password is valid, the system will respond:

"NEW PASSWORD ACCEPTED - ENTER NEW PASSWORD IF DESIRED OR POUND KEY TWICE TO CONTINUE."
(Terminal Entry users will not see this message.)

(b) PASSWORD INVALID - If the password you enter is invalid, the system will prompt you to enter a new one:

"NEW PASSWORD NOT ACCEPTED. ENTER A NEW PASSWORD".

(c) PASSWORD SAME AS ONE OF LAST TWO
PASSWORDS - If the password you entered
is the same as the current or previous
two passwords. The system will
respond:

"NEW PASSWORD MAY NOT BE THE SAME AS OLD PASSWORD. ENTER NEW PASSWORD".

- 5.03 In the event a password is lost or forgotten, contact the MDC Information Center/Helpline on 214-944-9040. You will need to provide them with the Authority Number for which you are responsible. They will change the password for the Authority Number to the test password of four 9s (9999). After this has been completed, you will need to establish your new password for the Authority Number. (Repeat Steps 1-8 of Section 5.02).
- 5.04 Additional information pertaining to establishing passwords may be referenced in the Procurement Catalog, Section I, Paragraph 10.

# PROPRIETARY

# 6.0 PROES ORDERING PROCEDURES

# 6.01 To place an order using PROES, proceed as follows:

(1) Dial the PRocurement Order Entry System (PROES):

Touch-Tone

314-235-4500

Terminal Entry\*

314-241-8150

Following is a list of phone numbers established to allow PROES ordering for users who do not have SWETN access. These numbers act as "toll-free" numbers for the users.

| ARKANSAS - | N. Little Rock         | 1-373-3242   |
|------------|------------------------|--------------|
|            | Out-state Arkansas     | 1-990-3242   |
| KANSAS     | Touch-tone phone       | 1-574-3011   |
|            | CRT terminal           | 1-574-0080   |
| MISSOURI   | St. Louis Metro        | 314-572-9597 |
|            | Springfield            | 417-572-9597 |
|            | Kansas City, MO        | 816-572-9597 |
| OKLAHOMA   | (405) Area Code        | 1-678-3266   |
|            | (918) Area Code        | 1-277-3266   |
| TEXAS (512 | (806) (915)            |              |
|            | Touch-tone phone       | 1-951-2115   |
|            | CRT terminal           | 1-951-2116   |
|            | (817) Touch-tone phone | 1-990-2115   |
|            | (817) CRT terminal     | 1-990-2116   |
|            | (713) Touch Tone phone | 1-523-5015   |
|            | (713) CRT terminal     | 1-521-1535   |

<sup>\*</sup>When ordering via terminal, modem settings (also known as Communication Parameters) must be set as follows: Baud - 1200, Data Bits - 8, Parity - None, Stop Bit - 1.

#### PROPRIETARY

- (2) Touch-Tone Telephone users will hear all responses from PROES and will press the pound (##) key twice to enter transactions. Terminal Entry users will have all of the same responses displayed on the screen rather than "hear" a response. They will end each entry by pressing the ENTER or S/R key instead of the two pound (##) signs.
- (3) After dialing into PROES, the system will prompt you to enter your Authority Number:

"WELCOME TO THE PROCUREMENT ORDER ENTRY SYSTEM. ENTER YOUR AUTHORITY NUMBER".

- (4) Enter your Authority Number and press # key twice (press the S/R or ENTER key for Terminal Entry.)
- (5) After entering your Authority Number, the system will respond:

"YOUR REFERENCE NUMBER IS XXXX. ENTER YOUR PASSWORD".

You may be given additional Reference Numbers if, within the same phone order, a different MU Code or a different Authority Number is entered. Keep a written note of all Reference Numbers associated with each order you place. In case of any problems, these Reference Numbers are very important for tracking status of shipments, investigating orders, and correcting system problems, if necessary.

(6) Key in your 4-digit password code, press # key twice (press the S/R or ENTER key for Terminal Entry). Detailed information pertaining to establishing passwords and password maintenance, etc., can be referenced in the Procurement Catalog, Section I or Section 5.0 of this practice.

#### **PROPRIETARY**

(7) The system will then respond:

PASSWORD VALID. ENTER A NEW PASSWORD IF DESIRED OR PRESS # KEY TWICE TO CONTINUE".

- (8) Press the # key twice (S/R or ENTER for Terminal Entry).
- (9) The system will then respond:

"YOUR DOMINANT MU IS XX. ENTER DIFFERENT MU IF DESIRED OR PRESS # KEY TWICE TO CONTINUE UNDER THE DOMINANT MU".

(XX is the dominant MU from your Authority Number.)

- (10) Press the # key twice to continue (press the S/R or ENTER key for Terminal Entry). You will hear any special messages recorded in the system for your MU Code.
- (11) The system will then prompt you:

"ENTER REQUISITION MESSAGE OR PRESS # KEY TWICE TO CONTINUE".

(Refer to Section 8.0 and/or Exhibit 2 of this practice for PROES Requisition Message Codes.)

(12) Press # key twice to continue (S/R or ENTER for Terminal Entry). The system will then prompt you first for an Item Number, then the Quantity:

"ENTER ITEM NUMBER, # KEY TWICE TO CONTINUE".

(13) Key in the 9-digit Item Number, and # key TWICE.
 (Example: 101429439##)

(For Terminal Entry, follow the same process: key in the 9-digit Item Number and press S/R or ENTER.)

#### PROPRIETARY

- (14) The system will then prompt you:
   "ENTER QUANTITY, # KEY TWICE TO CONTINUE".
- (15) Enter the quantity you are requesting and # key twice.
- (16) The system will respond:

"Item XXX XXX XXX. Quantity YYYY. ENTER 2-DIGIT LINE MESSAGE FOR PREVIOUS ITEM NUMBER, OR NEXT ITEM NUMBER AND QUANTITY, OR ENTER # KEY TWICE TO CONTINUE". Refer to Section 8.0 and/or Exhibit 2 of this practice for PROES Line Message Codes.

- (17) To order additional items, REPEAT STEPS 13-16 FOR EACH ITEM.
- (18) After all items are ordered for this MU Code, press the # key twice (S/R or ENTER for Terminal Entry).
- (19) The system will then respond:

"ENTER NEW MU CODE, AUTHORITY NUMBER, REVIEW CODE, OR # KEY TWICE TO CONTINUE". (See Order Review Codes, Section 11 of this practice.)

- (20) If the user wishes to order items under a different MU, same Authority Number, enter the new MU and press the # key twice (S/R or ENTER for Terminal Entry). Then repeat steps 9 through 16.
- (21) If the user wishes to order items under a different Authority Number, enter the new Authority Number and press the # key twice (S/R or ENTER for Terminal Entry.) Then repeat steps 4 through 16.
- (22) If the user wishes to review the order, refer to the Order Review Codes in Section 11.0 of this practice.

#### PROPRIETARY

(23) If the user has completed the order, press # key twice (S/R or ENTER for Terminal Entry) to terminate session.

# 7.0 PROES OPTIONAL ENTRIES

# 7.01 Optional entries include the following:

- (a) After Step 7, you can enter a new password if you wish.
- (b) After Step 9, you can enter any of the MU Codes associated with your Authority Number.
- (c) After Step 11, you can enter any special ordering Requisition Message Codes you want associated with the entire requisition.
- (d) After Step 16, you can enter any special ordering Line Message Codes that you want associated with only the last item entered.

#### **PROPRIETARY**

#### 8.0 PROES REQUISITION AND ITEM MESSAGE CODES

- 8.01 Requisition and Item Message Codes are optional entries that may be utilized in PROES. The user may specify instructions related to the order by using these codes:
  - (a) Requisition Message Codes Used to indicate special instructions which will affect the entire requisition. (For example, "Do Not Substitute", "Do Not Backorder", etc.)
    Requisition Message Codes must be entered before keying Item Numbers. When the system prompts the user to "ENTER REQUISITION MESSAGE OR # KEY TWICE TO CONTINUE", (Section 6.01, Step 11) enter the 2-digit phrase code. If the Requisition Message you have entered requires more information, the system will prompt you for it at this time. You may enter up to three Requisition Message Codes. Refer to Exhibit 2 of this practice for valid Requisition Message Codes.
  - (b) Line Message Codes Used to indicate special instructions relating to a specific item being ordered. Line Message Codes must be entered after the individual Item Number is keyed. When the system prompts the user to "ENTER LINE MESSAGE NEXT AND QUANTITY OR # KEY TWICE TO CONTINUE (See Section 6.01, Step 16) enter the Line Message Code. You may enter up to four Line Message Codes. Refer to Exhibit 2 of this practice for valid Item Message Codes.
  - (c) Additional information pertaining to Requisition and Line Message Codes can be referenced in the Procurement Catalog, Section I.

#### PROPRIETARY

# 9.0 ALTERNATE BELL LOCATION CODES AND/OR ALTERNATE ACCOUNTING

- 9.01 Alternate Bell Location Codes enable authorized users to have material delivered to a location different than the address associated with the Authority Number. Alternate accounting capabilities allow the user to enter the appropriate alternate RCC, alternate Geographic Location Code and Account/Function Code, as needed. If your Authority Number dictates you are authorized to specify an alternate Bell location and alternate accounting information for material you are ordering, the following activities will occur after the special broadcast messages (see Paragraph 6.01, Step 10, of this document):
  - a) The system will respond with the following:
    - "ENTER ALTERNATE BELL LOCATION OR # KEY TWICE".
  - b) To enter an alternate Bell Location, key in the 7-digit Bell Location Code, press the # key twice (S/R or ENTER for terminal entry).
  - c) The system will respond with the following:
    - "ENTER ACCOUNT OR FUNCTION CODE OR # KEY TWICE TO CONTINUE".
  - d) Enter the requested information and press the # key twice (S/R or ENTER for terminal entry).
    - e) The system will respond with the following:
      - "ENTER ALTERNATE LOCATION CODE OR # KEY TWICE TO CONTINUE".
    - f) Enter the appropriate Geographic Location Code, (i.e., AA0000) or # key twice to continue. (See Section 11.03 for entry of alpha characters via touch-tone.)

#### PROPRIETARY

- g) The system will respond with the following: "ENTER RESPONSIBILITY CODE CHARGED OR # KEY TWICE TO CONTINUE".
- h) Enter the appropriate Responsibility Code to be charged or # key twice to continue. (See Section 11.03 for entry of alpha characters via touch tone.)
- i) The system will then respond with the Requisition Message prompt. See Paragraph 6.01, Step 11 and continue from there.

#### 10.0 PROES FUTURE DAY ORDER ROUTINE

- 10.01 Future day ordering routines are available in PROES to enable users to receive the best possible service. Many users know when material is required, yet do not place orders until just prior to the due date, assuming that stock will be available. Future Day Ordering provides the following benefits:
  - (a) Optimum service
  - (b) Ensures material availability; and
  - (c) Method of handling abnormal demands.

To use the "future day" ordering routine, after Step 11, Section 6.01, proceed with the following steps:

- (1) To enter a Future Order Date, first enter the Requisition Message Number (05) followed by two pound (##) signs (S/R or ENTER for Terminal Entry). (Example: 05##)
- (2) The system will then prompt you for a Future Order Date with the format of year, month, day (YYMMDD). Enter the date and two pound (##) signs (S/R or ENTER for Terminal Entry). (Example: Your Future Order Date is July 18, 1992. Enter "920718##").

#### **PROPRIETARY**

(3) When you have finished entering your Requisition Messages the system will prompt you for another Requisition Message. Proceed to complete input as referenced in Steps 11-22, Section 6.01 of this document.

### 11.0 PROES SPECIAL FEATURES AND ORDER REVIEW CODES

11.01 PROES has special features and control codes that allow the user to perform a number of functions during the entry of an PROES order.

NOTE: Codes following in (a) through (o) denote entries from a Touch-Tone phone. Terminal Entry users will key the two asterisks, the Code Number, and press the S/R or ENTER key instead of the two pound (##) signs.

(Example: \*\*1 S/R or ENTER)

#### ORDER REVIEW CODES

- (a) \*\*1## Allows you to review the entire order one item at a time. Review begins with the last MU Code entered. When the system responds "PROCEED", continue to ## to signal the system to go on to the review of each of the next items.
- (b) ## Signals system to review the next item of your order.
- (c) \*\*2## Stops the review and returns you to wherever you were in the order before you asked for review.
- (d) \*\*3## Repeats the last message you were given.
- (e) \*\*6## Allows a review of the last valid item and quantity.
- (f) \*\*7## Echo Test Checks that the tones being received by the system are correct.

# PROPRIETARY

NOTE: \*\*7## Begins the echo test. Enter a digit from your Touch-Tone pad, then press the # key twice. The system will echo back the number it received from you and will respond "PROCEED". Continue to test the keyed digit until you are satisfied that your tones are being received correctly. Then enter \*\*7## again to end the test.

#### ORDERING ASSISTANCE:

(g) \*\*8## Gives you the telephone number (214-944-9040) to call for assistance in ordering.

# ORDER CANCEL CODES:

- (h) \*\*4## Allows the user to CANCEL THE LAST ENTRY.
- (i) \*\*91## Accepts and ends the order and the call. Can be used at any time after at least one valid item and quantity has been entered.
- (j) \*\*92## CANCELS THE ENTIRE ORDER within this reference number and ends the call. Can be used anytime during the order.
- (k) \*\*93## Ends all orders within this reference number and starts with a new MU. Can be used at any time after at least one valid item and quantity have been entered.
- (1) \*\*94## CANCELS ENTIRE ORDER within this reference number and restarts with a new MU. Can be used at any time during the order process.
- (m) \*\*95## Ends the order under this reference number and begins under a new Authority Number. Can be used any time after at least one valid item and quantity have been entered.

#### PROPRIETARY

- (n) \*\*96## CANCELS ENTIRE ORDER under this reference number and starts with a new Authority Number. Can be used anytime during the order process.
- (o) \*\*99## CANCELS ORDER USING THIS MU and restarts using the same Authority Number and MU. Can be used anytime during the order process.
- 11.02 In some cases, authorized users' orders require special billing information that includes Responsibility Codes, Location Codes, Custom Work Order Numbers, Estimate Numbers, etc. When entering alpha characters via Terminal Entry, use the regular alpha keys, i.e., the Estimate Number E1234567 is entered as E 1 2 3 4 5 6 7.
- 11.03 When entering alpha characters via Touch-Tone, each character requires three keystrokes:
  - KEYSTROKE 1: Always press the Asterisk (\*) Key to tell the system you are entering an alpha character.
  - KEYSTROKE 2: Press the number key on which the desired alpha character is found.
  - KEYSTROKE 3: Press the number key of either 1, 2 or 3 to tell the system whether the alpha character is in the first, second or third position on the key.

#### PROPRIETARY

Using the chart below, the Estimate Number E1234567 is entered as:

\*32 1 2 3 4 5 6 7 E 1 2 3 4 5 6 7

| TO ENTER | PRESS | TO ENTER | PRESS      |
|----------|-------|----------|------------|
| A        | *21   | N        | *62        |
| В        | *22   | 0        | *63        |
| С        | *23   | P        | <b>*71</b> |
| D        | *31   | Q        | *11        |
| E        | *32   | Ř        | *72        |
| F        | *33   | s        | *73        |
| G        | *41   | Ť        | *81        |
| Ħ        | *42   | Ū        | *82        |
| I        | *43   | v        | *83        |
| J        | *51   | W        | *91        |
| K        | *52   | x        | *92        |
| L        | *53   | Ÿ        | *93        |
| M        | *61   | Z        | *13        |

#### 12.0 PROES ERROR MESSAGES

- 12.01 During the course of input into PROES, error messages may occur. Each error message is tailored to the specific error encountered by the user.
- 12.02 The following error index illustrates the error messages and possible cause:
  - (a) No response Verify the pound (#) key was entered twice at the end of the line (or verify that the S/R or ENTER key was pressed for Terminal Entry. However, after several seconds with no response, the system will accept the last entry and edit for validity.
  - (b) Invalid Authority Code You have entered an Authority Number that does not exist. Verify that the Authority Number is valid and re-enter.

#### PROPRIETARY

- (c) Responsibility Code Invalid or Location Code Invalid - If either of these messages occurs immediately after entering your Authority Number, you have an invalid code and will not be allowed to order through PROES until a permanent correction is made to your official Authority Number Record. This is accomplished by preparing Form FASW-6172, Materials Order Authority Number Request, see Section 1 of the Procurement Catalog or contact the Authority Number Coordinator for your work group. If you have an immediate need to order material, contact the MDC Information Center for assistance on 214-944-9040. They will instruct you to have the Form FASW-6172 prepared to authorize the change to the Authority Number. They may have the database updated with your accounting information which will allow you to order your material the next day, or they will order your material for you the same day.
- (d) Invalid Password You have entered a password that the system does not recognize. Verify that the password is valid and re-enter. PROES allows the user two (2) attempts to enter a valid password. If, after two (2) attempts, the user has not entered a valid password, PROES will terminate the call.
- (e) Invalid MU Your dominant MU Code is XX. Enter a different MU, or pound (#) key twice (press ENTER or S/R if using a terminal) to continue under dominant MU.
- (f) <u>Bell Location Code Invalid</u> You have entered a Bell Location Code that does not exist or a command that the system does not recognize.

  Verify the Bell Location Code and re-enter.
- (g) Requisition Message Invalid Verify your 2-digit Message Code and re-enter or contact the MDC for assistance.

#### **PROPRIETARY**

(h) Future Date Invalid - You may have entered the date in an incorrect format, a date that does not exist or a date that is not a future date. You may also have entered a command that is not valid at this step. Future date is to be entered in a six-digit sequence as follows:

#### YEAR MONTH DAY (YYMMDD).

- (i) Item Number Invalid or Nonstock Item You may have made a keystroke error, or entered a number for an item that is Nonstock or does not reside at your sourcing location. Verify data and re-enter.
- (j) Item Number Already Ordered Under This MU or Item Not Authorized This MU or User Not Authorized to Order Item You may order an item only once per MU, or you are not authorized to order the item at all. Verify data and reorder another time, or contact the MDC for assistance.
- (k) Invalid MU/Alternate Accounting Information -Verify whether an invalid Alternate Accounting combination was entered or Authority Number entered is not authorized for this Alternate Accounting combination.
- (1) Responsibility Code Not Alternate Accounting or Location Code Not Alternate Accounting If you are authorized to cross-charge Accounting Information, and choose the option to enter it, you must always enter a Responsibility Code or Location Code which is different than that of your Authority Number to avoid charging yourself. Verify data and re-enter or contact the MDC for assistance.
- (m) <u>Line Message Invalid</u> You have entered an incorrect Item Message Code that the system does not recognize. Verify data and re-enter.

#### **PROPRIETARY**

- (n) Quantity Invalid You have entered a quantity that is higher or lower than the system is allowed to accept. If the quantity ordered is higher than the user is authorized, the system decreases the amount and advises the user it has done so. (See Paragraph 3.01 (c), page 4.) If the quantity ordered is less than the established minimum order quantity or is not ordered in the correct multiple, an invalid quantity message is given. Verify quantity standards in Procurement Catalog and re-enter.
- (o) Please Call the MDC Information Center You may have made five mistakes in a row, or you may have entered the attendant request command. If you have made five errors in a row, your session will be terminated by the system. All valid entries have been accepted. Do not enter those items again. You may want to call the MDC Information Center for assistance. The phone number is 214-944-9040. To continue, call the system and enter a new order. If you entered the attendant request command, the system will repeat the last prompt it had given you before you requested the attendant referral number.
- (p) Your Reference Number XXXX is Accepted You may have waited longer than 2 minutes and 10 seconds to enter your line, or PROES may have encountered a system problem. Your session will be terminated by the system. All valid item/quantity entries have been accepted. DO NOT ENTER THOSE ITEMS AGAIN. You may want to call the MDC Information Center for assistance. To continue, call the system and enter a new order.

#### 13.0 RECEIVING PROCEDURES (MDC/TCS DELIVERIES)

13.01 When a delivery of items is received, the requestor should verify items and associated quantities with the "Packing Slip & Receipt Copy" (Exhibit 3), that accompanies each shipment.

### PROPRIETARY

- (a) If the order has been received in satisfactory condition, then:
  - (1) Sign and date the Packing Slip & Receipt Copy in the space provided at the bottom of the document; and
  - (2) Retain the Packing Slip & Receipt Copy in a closed file.
- (b) If the Packing Slip & Receipt Copy indicates an item is on full or partial backorder, no further action is required from the requestor. The item(s) will be automatically shipped from the MDC/TCS when the stock is received.
- (c) If the Packing Slip & Receipt Copy indicates a destocking message, the material requested is no longer stocked at the MDC, and nothing will ship, (see Exhibit 4).
- (d) If the Packing Slip and Receipt Copy indicates a destocking message AND a substitution item is available, the substitution item number will appear on the Packing Slip and Receipt Copy, (see Exhibit 5). If the requestor believes the substitution item will satisfy their job requirements, they must place another order for the substitution item.
- (e) If an item being ordered is backordered, BUT is in a substitution chain, SWIMS will automatically order and ship the authorized substitution item, when available, (see Exhibit 6).
- (f) If the item being ordered is on backorder and the authorized substitution item is also on backorder, the Packing Slip and Receipt Copy will reflect the information as shown on Exhibit 7. When replenishing stock for the authorized substitute is received at the MDC, SWIMS will automatically fill this order. No further ordering is required.

#### PROPRIETARY

(g) If a manual change in the "Quantity to Pick" field (Dirty Ticket) has been made at the shipping location (MDC/TCS), the requestor need not re-order the item(s). When stock is received at the MDC/TCS, it will be shipped automatically to the user.

NOTE:

If an order is received and some or all of the material is incorrect, damaged, etc., refer to Section 15, Claims Filing Procedures, of this document for detailed instructions for filing claims.

#### PROPRIETARY

# 14.0 ORDER INQUIRIES

- 14.01 Information relative to specific orders and/or assistance in ordering may be obtained through the following:
  - (a) Orders originating from the MDC.

| General Information                                     | 214-944-9040 |
|---------------------------------------------------------|--------------|
| Emergency Orders                                        | 214-944-9042 |
| Claims (MDC)                                            | 214-944-9035 |
| Pack & Hold                                             | 214-944-9036 |
| Cable (Emergencies and all other cable order inquiries) | 214-944-9101 |

(b) Orders originating from a TCS should be referred to your serving TCS.

| TCS Location                    | Telephone                    |
|---------------------------------|------------------------------|
| Arkansas                        | 501-373-4723                 |
| Kansas (Lenexa)                 | 913-676-0699                 |
| Missouri (St. Louis)            | 314-644-9405                 |
| Texas (San Antonio)<br>(Dallas) | 512-650-8268<br>214-944-9066 |

(c) General Authority Card inquiries should be directed to the Inventory Management Operations Group (314) 235-5761.

#### PROPRIETARY

#### 15.0 CLAIMS FILING PROCEDURES

15.01 If an order is received and some or all of the material is incorrect, damaged, etc., the requestor should follow the instructions indicated in SWBT Practice SW 746-001-901, Procurement Claims. Claims should be initiated as soon as possible to ensure that they are filed in accordance with time limitation filing procedures. (Additional claims procedures can be found in Section II of the Procurement Catalog).

# 16.0 EMERGENCY ORDER PROCEDURES

- 16.01 An emergency order can be placed when one or more of the following conditions exist:
  - (a) Total or partial destruction of an Operating Telephone Company Plant;
  - (b) Expected or actual interruption of service due to failure of apparatus or equipment;
  - (c) Material required on an urgent basis for National Defense; or
  - (d) Material required on an urgent basis to avoid delaying important work or incurring unnecessary expenses.
- 16.02 Emergency orders should be telephoned directly to the user's sourcing location. Exhibit 8 lists emergency order telephone numbers for both the warehouses (stock items) and the LPO (non-stock items).

# PROPRIETARY

## 17.0 EMERGENCY/EXPEDITED COMPLAINTS

- 17.01 The purpose of originating a complaint is to initiate an investigation of a possible or alleged defective and/or dangerous condition involving products/services used by the company. The origination of a complaint is not intended in any form whatsoever to constitute the company's admission that the product/service, which is subject of such complaint, is in fact defective or dangerous.
- 17.02 A complaint may be originated by any employee within Southwestern Bell Telephone Company, regardless of level or organization. With increasing complexity of telecommunications products and services, the diversity of manufacturers, suppliers, and contractors, and shortened introductory intervals, there is the requirement that performance, quality, compatibility, and reliability information be fed back quickly through the responsible lines of organization and to the manufacturer, supplier or contractor. Complaints also provide the company with a means for requesting replacement, credit or repair, on a non-billable basis, for defective products.
- 17.03 Detailed procedures for processing complaints should be referenced in SWBT Practice SW 010-522-906,

  Procedures For Processing Complaints On Telecommunications Products/Services.

#### PROPRIETARY

# 18.0 REPORTS

- 18.01 Following is a listing of reports that are generated for use by the System Administrator. See Exhibit 9, pages 1-8.
  - (a) JB208-001 FRONT END ITEM FILE MAINTENANCE EXCEPTION REPORT

This daily report illustrates that PROES requests updates from SWIMS of all activity related to an item. If data cannot be retrieved and successfully stored in PROES it is illustrated as "UNSUCCESSFUL" on report.

(b) JB210-001 SOUTHWESTERN BELL TELEPHONE COMPANY ITEM FILE MAINTENANCE REPORT

This report is issued in conjunction with JB208-001. This report gives detailed information on unsuccessful front end item file maintenance.

| (c) JB211-001 | SOUTHWESTERN INVENTORY           |
|---------------|----------------------------------|
|               | MANAGEMENT SYSTEM FRONT END ITEM |
|               | FILE LOAD REPORT                 |

- (d) JB212-001 SOUTHWESTERN INVENTORY
  MANAGEMENT SYSTEM FRONT END ZIP
  CODE/SOURCE FILE LOAD REPORT
- (e) JB213-001 SOUTHWESTERN INVENTORY
  MANAGEMENT SYSTEM FRONT END BELL
  LOCATION FILE LOAD REPORT
- (f) JB214-001 SOUTHWESTERN INVENTORY
  MANAGEMENT SYSTEM FRONT END
  AUTHORITY LOAD REPORT

These reports are run by the Data Center at the request of the System Administrator to copy the entire SWIMS database into PROES. This validates the integrity of data transferred from one system to another.

#### PROPRIETARY

(g) JB231-002

SOUTHWESTERN BELL TELEPHONE COMPANY MATERIALS MANAGEMENT SYSTEM REPORT

This daily report illustrates all error message and error records encountered by the system during the latest batch cycle.

(h) JB233-001

ASSEMBLE FRONT END FILES FOR LOADING ACTIVITY REPORT

This daily report is an administrative tool that illustrates the number and types of records read by the system each day.

- 18.02 Following is a listing of reports to be used by the Procurement Authority Number Control Center located with the Materials Management Operations Group. See Exhibit 10, pages 1 and 2.
  - (a) JB209-001

SOUTHWESTERN INVENTORY
MANAGEMENT SYSTEM
FRONT END AUTHORITY AND CODES
FILES MAINTENANCE SUCCESSFUL
UPDATES REPORT

This daily report is a tool that can be used to measure accuracy as it highlights activity that took place by transaction.

(b) JB209-002

SOUTHWESTERN INVENTORY
MANAGEMENT SYSTEM FRONT END
AUTHORITY AND CODES FILES
MAINTENANCE ERROR REPORT ACTION REQUIRED

This report illustrates unsuccessful daily maintenance activity from authority and codes files. This report should be cleared daily as effected user(s) will not have access to PROES due to a discrepancy in the authority records.

#### PROPRIETARY

- 18.03 The following report will be used by the MDC. See Exhibit 11.
  - (a) JB231-001 ACTIVITY FOR XX/XX/XX

This report illustrates all call activity for the previous day. Field definitions are available in the Opertil User's Manual. For assistance you may contact the PROES System Administrator at 314-235-5748.

# PROPRIETARY

# EXHIBIT 1 FORM SW-6226 PROES ORDERING WORKSHEET

|                                                                  |            |           |          |                                              |          |          |                  | ij. |   |        |    |           |     |      |        |     |      |          |          | 1        |     |          |      |            |            |      |        |   |          |      |      |    |         |           |     |         |                       |     |
|------------------------------------------------------------------|------------|-----------|----------|----------------------------------------------|----------|----------|------------------|-----|---|--------|----|-----------|-----|------|--------|-----|------|----------|----------|----------|-----|----------|------|------------|------------|------|--------|---|----------|------|------|----|---------|-----------|-----|---------|-----------------------|-----|
| Southw<br>Telepho                                                | one        | ;         |          |                                              |          | •ar      |                  |     |   |        |    |           |     | P    | ROE    | S   | OF   | וסו      | ERI      | NO       | 3 \ | N        | ORI  | K\$        | SH         | EE   | T      |   |          |      |      | RE |         | 3W<br>Pag | 74: | w. 1    | 7-62:<br>12-9<br>01-6 | 1)  |
| DATE ORG                                                         | DERI       | ED        |          |                                              | -        |          | -                |     | - |        | _  | 1         | nw. | E 61 | NTERED |     |      | -        |          |          | (A) | u/P      | M)   | Т          | <b>N</b> P | UT I | 8      |   |          |      |      |    |         |           | _   |         | _                     | 7   |
| AUTHORIT                                                         | ~ ~        | LM        | SEP      |                                              | Г        | П        | ┰                | _   | Т | T      |    | ╁         | AE  | Qu   | METTON | ME  | 384  | GE       | coc      | Æ.       | 1   | T        |      | $^{\perp}$ | П          | •    | T      |   | ALT. BE  | u La | ∞. Ì | Т  | Т       | 1         |     | 7       | $\Box$                |     |
|                                                                  |            |           |          |                                              | L        | Ц        | 4                | ᆛ   | 1 | $\bot$ | 1  | Ļ         |     |      | 3 0000 | • ~ | ey t | <b>.</b> | <b>1</b> |          | _   | Ļ        | •    | L          | Ц          | 4    | 4      | * | COOE *   |      |      | Ц  | <u></u> | <u></u>   |     |         | Ц                     | Ц   |
| ALT. RESP. CODE CHARGED *  MU SYSTEM REF. CODE NAMER ITEM NAMBER |            |           |          |                                              |          |          |                  |     |   | Ţ      | :  | ~         |     |      |        |     | _    | _        |          |          |     |          | 1    | ļ          | S ALT.     |      |        | - | _        |      |      | _  |         | ;         |     |         |                       |     |
| COOR                                                             | ODE NUMBER |           |          |                                              |          | ,        | QUAN.<br>PADEREI | اء  |   |        |    |           |     |      | ÇCI    |     |      |          |          |          | т   | 9M O     | ESCI | _          | non        |      |        |   | EWE      |      |      |    |         |           |     |         |                       |     |
| :                                                                |            | T         | Ţ        | I                                            | Ţ        | T        | T                | Ι   | Γ |        |    |           | *   |      |        | ;   |      | ];       | ;        |          | :   | L        |      | :          |            |      | ;      | Γ |          |      |      |    |         |           |     |         |                       |     |
| ;                                                                |            | Ī         | Ī        | Ţ                                            | Ī        |          | Ι                | I   | I |        |    |           | ;   | Γ    |        | :   | I    | ľ        | <u> </u> | Ι        |     |          |      | ;          |            |      | *      |   |          |      |      |    |         |           |     | Ĺ       |                       |     |
| :                                                                |            | I         |          | Ι                                            | I        |          | Ι                | I   | Ι |        |    |           | ;   | Γ    |        | :   |      | _        |          | Ι        | *   | _        |      |            |            |      | :      | ſ |          |      |      |    |         |           |     |         |                       |     |
| :                                                                |            |           | I        | I                                            | I        | Ī        | Ī                | Ι   |   |        |    |           | ,   |      |        | :   |      | 1        |          |          | 8   | 1        |      | *          |            |      | ,      |   |          |      |      |    |         |           |     |         |                       | -   |
| *                                                                |            |           | I        | I                                            | Ι        | I        | I                |     |   |        |    |           |     | Γ    | }      | ;   |      |          |          |          | 1   | L        |      | :          | _          |      | ;      |   |          |      |      |    |         |           |     | L       |                       |     |
|                                                                  |            |           |          | I                                            | I        | Ι        | I                | I   |   |        |    |           | ;   | _    |        | ;   |      | 1        | :        | I        |     | L        |      | *          | 1_         |      | ;      |   |          |      |      |    |         |           |     | L       |                       |     |
| ;                                                                |            |           |          | Ι                                            | T        |          | T                |     | Ţ | I      |    |           | :   |      |        | ;   |      |          |          | Γ        |     |          |      | :          |            |      |        | T |          |      |      |    |         |           |     |         |                       |     |
|                                                                  |            |           |          |                                              |          |          |                  |     | I |        |    |           |     |      |        | ;   |      |          |          |          | 1   | 1        |      | :          |            |      | ;      | 1 |          |      |      |    |         |           |     | L       |                       |     |
|                                                                  |            |           |          | I                                            | I        |          |                  |     | I | Ι      | Ī  |           | ;   | _    |        | :   |      |          | ;        |          | 4   | _        |      | :          | ١.         |      | :      | L |          |      |      |    |         | -         |     | L       |                       |     |
|                                                                  |            |           |          |                                              |          |          |                  |     |   |        |    |           | ;   | L    |        | :   |      | _        | :        |          | 4   | <u>.</u> |      | :          | 1          |      | ,      | 1 |          |      |      |    |         |           |     | $\perp$ |                       |     |
|                                                                  | П          |           |          |                                              |          |          | T                |     | I | Ţ      | Ι  | Γ         | :   |      |        | ;   |      |          |          |          | 1   | 1        | Ι    | 1          | l          |      | :      | 1 |          |      |      |    |         |           |     |         |                       |     |
| ;                                                                | Π          |           |          |                                              |          |          | Ţ                |     |   | T      |    |           |     |      |        | ;   |      |          | :        |          |     |          |      | 1          | ;          |      | 1      |   |          |      |      |    |         | _         |     | L       |                       |     |
| ;                                                                | Γ          |           |          | 1                                            | ٦        | T        |                  | T   | T | Ţ      |    |           |     |      |        |     |      |          | :        |          | ľ   | ;        |      | 1          |            |      | 1      |   |          |      |      |    |         |           |     |         |                       |     |
| ;                                                                | Γ          |           |          | ٦                                            |          |          |                  | T   | T | T      | T  |           | 1   | T    |        |     |      |          | :        | Ţ        | 1   |          |      | 1          |            | I    | 4 4    |   |          |      |      |    |         |           |     | L       |                       |     |
| :                                                                | Γ          | П         |          | ٦                                            |          | T        | 1                | T   | 1 | T      | T  | T         | 1   | :T   |        | H   |      |          | :        | T        |     |          |      | 1          | ;          | T    |        | 1 |          |      |      |    |         |           |     | $\perp$ |                       |     |
| 1                                                                | T          | П         |          |                                              |          | Ī        | ٦                | 1   | 1 | 1      | Ť  | T         | 1   | 7    |        |     | Г    |          | ;        | 1        | T   |          | T    | 1          |            | T    | 1      |   |          |      |      |    |         |           |     | I       |                       |     |
|                                                                  | T          | П         |          |                                              |          | 1        | 7                | 1   | 1 | 1      | T  | T         | 1   |      |        | :   | П    | П        | :        | 1        |     | :        | J    | ];         |            | T    | ľ      |   |          |      |      |    |         |           |     | Ι       |                       |     |
|                                                                  | +          | Г         |          | П                                            |          | $\sqcap$ | 7                | 7   | 1 | †      | Ť  | T         | ٦,  | _    |        | :   |      | П        | :        | 1        | 1   | :        | T    | 1          | :          | T    |        |   |          |      |      |    |         |           |     | Ι       |                       |     |
| 1                                                                | T          |           | Г        | П                                            | П        | T        | 1                | 1   | 1 | 1      |    | T         | 1   | :    |        | :   | Γ    |          | :        | $\dashv$ |     | ;        | 1    |            | :          | T    |        |   |          |      |      |    |         |           |     | I       |                       |     |
| 1                                                                | +          | Τ         | Г        | П                                            | П        | П        |                  |     | 1 | 1      | T  | T         | +   | 1    |        | :   |      | Γ        | :        |          | 7   | :        | T    | 1          | :          | T    |        | • |          |      |      |    |         |           |     | Ι       |                       |     |
| 1                                                                | 1          | T         | Г        | П                                            | П        | Н        |                  | 7   | ٦ | 1      | †  | †         | 1   | :    |        | *   | т    |          |          |          | -   | :        | 7    | 1          | :          | 1    | 1      | • |          |      |      |    |         |           |     | I       |                       |     |
|                                                                  | +          | T         | T        |                                              | Г        | Н        |                  | H   | 7 | 7      | 1  | $\dagger$ | 1   | ;    |        | :   | ✝    | T        | •        |          | 7   | :        | 1    | +          | :          | T    | $^{+}$ | ; |          |      |      | -  |         |           |     | T       |                       |     |
|                                                                  | Т          | t         | T        | ٢                                            | H        | H        | H                | H   | ٦ | +      | †  | †         | 1   | ;    |        | :   | ۲    | T        | *        | $\sqcap$ |     | :        | 1    | 7          | :          | 1    | 7      | ; |          |      |      |    |         |           |     | T       |                       |     |
|                                                                  | 1          | t         | -        | H                                            | ۲        | Н        | H                | H   | 7 | +      | +  | +         | +   | :    |        | 8   |      | T        | :        |          |     | :        | 1    | ┪          |            | 1    | +      | ; |          |      |      |    |         |           |     | T       |                       |     |
| - 0                                                              | 7          | $\dagger$ | H        | ۲                                            | ۲        | Н        | H                | H   | _ | +      | +  | +         | ┪   |      |        | :   | ۲    | t        | ;        | П        |     | *        | 寸    | +          | ;          | +    | 7      | ; |          | _    |      |    | _       |           |     | 7       |                       | _   |
| PREPAR                                                           | _          | <u></u>   | <u>L</u> | <u>.                                    </u> | <u> </u> |          | لــا             |     |   | لب     | _1 | DAT       | _   | _    | HOVE   | 1   | _    | <u> </u> |          | لب       |     | - }      |      |            | _          | DAT  | _      | _ | THORIZED |      | _    | _  |         |           |     |         | 0                     | ATE |
| TITLE                                                            | _          |           |          | _                                            |          | _        | _                | _   | _ |        |    | _         | +   | π    | nut    | -   |      |          |          |          |     |          | _    | _          |            |      | †      | π | TUE .    |      |      |    |         |           |     |         |                       |     |
| Optio                                                            | anei       |           | Aug      | -                                            |          | Use      | <b>n</b> (       |     | _ |        | -  |           |     |      | OHE:   |     |      |          |          |          | - L |          | 70.  |            |            |      | •      |   |          |      |      |    |         |           |     | _       |                       |     |
|                                                                  |            |           |          |                                              |          |          | _                |     |   |        |    | _         | _   |      | Offici |     | He   | 9        | PY       | , u      | пю  | **       |      |            | -          | _    |        |   |          |      |      |    |         |           |     |         |                       |     |

# PROPRIETARY Not for use or disclosure outside Southwestern Bell Telephone Company except under written agreement.

Page 31

# EXHIBIT 1 (CONT'D...)

#### REVERSE SIDE OF SW-6226 PROES ORDERING WORKSHEET

# BASIC ORDERING INSTRUCTIONS FOR PROFS TO PLACE AN ORDER Dial into The System Enter Authority Number as Reference Number resued. Enter On Form SW-6228 @ Enter Atternate MU Code (Optional), ## Enter Reduktion Message Code (Optional), ## 6. Enter Reduction Message Lode (Ustioner), 447 7. Enter Hem Number, 26 8. Enter Culentity, 26 9. Enter Item Message Code (Optioner), 26 10. Repeat Stage 8 - 8 For Each Item 11. Repeat Stage 4 - 8 For Each MU Code 12. Repeat Stage 2 - 8 For Each Authority Number SPECIAL PEATURE CODES RESPONSE OPTIONS: To speed the order entry process, new data may be entered as soom as the voice promot begins his ourtent message. You need to war for it to begin, but not for it to end. REVIEW COMMAND \*\*188\* Alous you to review the entire order one item at a time. 36 Signas to go on to the review of the next item. 1280 Stop the review and returns you to wherever you were in the order before you asked for review 1580 Alous you to review the last valid item and quantity entered. CANCEL COMMAND -\*\*Alle Allows you to cancel a fine just entered or reviewed. -\*\*9289 Allows you to cancel the entire order and end call. -\*\*9484 Allows you to cancel enter order and end call. -\*\*9484 Allows you to cancel enter order the Authority Number and start with a new Authority Number.\* -\*\*9888 Allows you to cancel enter order the Authority Number and start with a new Authority Number.\* CHANGE COMMANDS \*\*9385 Allows you to end order this MU, start with new MU. \*\*9586 Allows you to end the orders under one Authority Number and begin under a new Authority Number.\* END CALL AND ORDER 119100 Can be used at any time after at least one yald item and quantity has been entered - ands the order, and eaf. SPECIAL COMMANDS \*\*556 Reports the last message you were given. \*\*666 Gives you she telephone number to call for assestance in ordering (214-844-8046). @ A new system reference number will be issued when a new Authority Number or a new MIU is entered. REP: BCP SW 743-061-067

## PROPRIETARY

# EXHIBIT 2

# PROES ITEM AND REQUISITION MESSAGE CODES

| CODE    | DESCRIPTION                                                                                                    |
|---------|----------------------------------------------------------------------------------------------------|
| 02      | NOTHING LARGER THAN 420 REELS                                                                                                    |
| *05     | FUTURE DATED ORDER SCHEDULE FOR SHIPMENT                                                                                                    |
| 12      | SHIP TODAY SURE                                                                                                    |
| 13      | SHIP SPECIAL HAUL TODAY                                                                                                    |
| 14      | SHIP COMPLETE                                                                                                    |
| 15      | "ATTN: MUST BE SHIPPED ON HAND COIL!"                                                                                                    |
| 17      | SHIP ON REEL                                                                                                    |
|         | CALL 24 HRS PRIOR TO DELIVERY                                                                                                    |
| 22      | CALL 12 HOURS PRIOR TO DELIVERY                                                                                                    |
| 31      | NO FRIDAY DELIVERIES                                                                                                    |
| **4R    |                                                                                                    |
| (4R     | SHOULD BE ENTERED AS 4*72 ON TOUCH TONE PHONES)                                                                                                    |
| **5R    | 03-REUSE MATERIAL ONLY (OCS ONLY)                                                                                                    |
| (5R     | SHOULD BE ENTERED AS 5*72 ON TOUCH TONE PHONES)                                                                                                    |
| 54      | DO NOT BACKORDER                                                                                                    |
| 56      | EQUIP WITH PULLING EYE                                                                                                    |
|         | ASSOCIATED WITH SPECIFIC ESTIMATE NUMBER                                                                                                    |
|         | CPE-PACK & HOLD                                                                                                    |
|         | CPE FOR REPAIR ONLY                                                                                                    |
| 85      | COE ORDER                                                                                                    |
|         | CUSTOMER WILL PICK UP                                                                                                    |
| 94      | DO NOT SUB KITS ONLY/ALLOW FOR COMPONENT SUBBING                                                                                                    |
| 98      | DO NOT SUB SHIP COMPLETE KIT COMPONENTS                                                                                                    |
| 99      | DO NOT SUBSTITUTE                                                                                                    |
| +W#37 1 | OF FLIMEDER AM RECUITATMICAL CORRESPONDE AND A CORRESPONDED AND A CORRESPONDED AND ADMINISTRATION OF THE PROPERTY OF THE PROPERTY OF THE PROPE |

\*MAY BE ENTERED AT REQUISITION HEADER LEVEL ONLY
\*\*MAY BE ENTERED AT LINE ITEM LEVEL ONLY

NOTE: Codes 02-13, 15 & 17 should only be used when ordering cable, when applicable.

# PROPRIETARY

# EXHIBIT 3 PACKING SLIP AND RECEIPT COPY

|                | _         |                  |             |              |         | PACKIN   | IG SLIP    | & RECEI     | PT COPY                    |         |                    |          |            | RP                | 19825-R          |
|----------------|-----------|------------------|-------------|--------------|---------|----------|------------|-------------|----------------------------|---------|--------------------|----------|------------|-------------------|------------------|
| (44):          | Southwes  | tern Bell Te     | lephone     |              |         | FOR LOCA | AL RETENDO | HE MATERIAL | IS CORHECT                 |         | DUR I              | CATE/REP | DINT       |                   |                  |
| <b>_</b>       | FROM: 8   | L REI            | TEL CO 30   | 1-CLA-250    | -900    | 4408     | 1          |             |                            |         |                    |          |            | 10.00             | , . d. <b>1</b>  |
| •              |           |                  | RNELL MRD   |              |         |          |            |             |                            |         |                    |          |            | CLA-9130          | -3055            |
|                | į         | ANCAST           | ER TX 75146 |              |         |          | м          |             |                            |         |                    |          |            |                   |                  |
|                |           |                  |             |              |         |          | E          |             |                            |         |                    |          |            | 0001-0001         |                  |
|                |           |                  |             |              |         |          | S          |             |                            |         |                    |          |            |                   | interaction that |
|                |           |                  |             |              |         |          | ,          |             |                            |         |                    |          |            | 0010-0012         | <b>?</b><br>     |
|                | FINAL     |                  |             | LUBBOO       |         |          | ٦          |             |                            |         |                    |          |            |                   |                  |
| _              |           | RTEDM            | BELL TEL 22 |              | •       |          | E          |             |                            |         |                    |          |            | TRANSPLANATE //   | if# (2           |
|                | HARDI     |                  |             | 30072        |         |          | s          |             |                            |         |                    |          |            | ##+L:,            |                  |
|                |           | ANKFOR           | D           |              |         |          | Sup LU     | BBOCK       |                            |         |                    |          |            | 1                 |                  |
| ι              | LUBBOCK   | ι .              | TX 7940     | 7-3723       |         |          | VA         |             |                            |         |                    |          |            |                   |                  |
|                |           |                  |             |              |         |          |            |             |                            |         |                    | F10      |            |                   |                  |
| Ic             | DES       |                  | #5166       | 2250092      | 01      | XU49     | 11         | 882337      | 210:10/                    | 28/9    | <b>*</b>           |          |            | Principality (FR. | 14.1             |
| - 1            |           |                  |             |              |         |          |            |             | 1                          |         |                    |          |            |                   |                  |
| _ ⊢            | 0 ZONE    | REQUES!          | R.C.C.      | EST. C.W O X | MU A    |          | CODE       | RCO         | DATE                       | CRFAILD |                    |          |            | HANSPURIALIE      | (4-MAZ 5         |
|                | S ZONE    | ALI. GEQ.        | , Ruc       | ESI. CWOX    | -       | ~ ~ R    |            |             |                            |         |                    |          |            | ļ                 |                  |
|                | -         |                  |             | 1            |         |          |            |             |                            |         |                    |          |            | 1                 |                  |
| BASE BAN       | · · · · · | NO<br>DITY CODE  |             | OESCRIPTIO   | N AND   | MESSAGES |            |             | U1 / HELI<br>MR V LM 15.01 |         | 11 8/0             | JANIII / | Ut ald     | 1908.4            | A46.241          |
|                | LINE      | ITEM             |             |              | LT BONS | 3        |            |             |                            | '3  TN  | MESE DAIL          | TOPILA   | .!         | 3 22              | à.               |
| KOSC           |           | 5543 OI          | TAPE ALUM   |              |         |          |            |             |                            | 0 00    | 0                  | 2        | BX         | 3. 22             | ٥.               |
| į              | 0006      |                  | FREIGHT CL  |              |         |          |            |             |                            |         | 000000  <br>/29/91 |          |            | 1                 |                  |
| ł              | 0001/0    | 2014             | AL1. 23     | NB R0041     | C JR    | WO/W     |            |             |                            | 10      | /27/71             |          | İ          |                   |                  |
| LOSS           | 40031     | 5156 01          | HOOK HIRE   | DROP B C     | A653    | 30       |            |             | 5                          | 0       | 0                  | 50       | EA         | 0. 07             | 3.               |
|                | 0006      |                  | FREIGHT CL  |              |         |          |            |             | _                          | 0 00    | 000000             |          | 1          | 1                 |                  |
|                | 0002/     | 9009             | ALT. BI     | NE SLLZI     | A       |          |            |             |                            | 10      | /29/91             |          | }          |                   |                  |
| į              |           |                  | •           |              |         |          |            |             |                            | - 1     |                    | _        | 1          |                   | _                |
| #HO1C          |           | 3774 01          | TIE CA STR  |              |         |          |            |             | l l                        | 2       | 0                  | 2        | PK         | 0. 35             | ٥.               |
|                | 0006      |                  | FREIGHT CL  | ASS V136     | P00-    | .5       |            |             |                            |         | 000000<br>/29/91   |          | !          |                   |                  |
|                | 0003/     | 0003             |             |              |         |          |            |             |                            | 10      | /27/71             |          | 1          |                   |                  |
| <b>9109</b> C  | 70007     | 3047 01          | WEAP PRES   | 3 811        | RL      |          |            |             |                            | 4       | اه                 | 4        | RL         | 1.13              | 4.               |
| -1070          | 0004      | <del></del> , 71 | FREIGHT CL  |              |         | -        |            |             |                            | 0 00    | 000000             | •        | į <u> </u> |                   |                  |
| 1              | 0004/     | 0022             |             | NS HPP90     |         |          | 10027C     | 5191070     | ł                          | 10      | /29/91             |          |            |                   |                  |
|                |           |                  |             |              |         |          |            |             |                            | - 1     | į                  |          |            |                   |                  |
| <b>24119</b> i |           | 3766 01          |             |              |         |          |            |             |                            | 2       | 0                  | 2        | PK         | 0. 67             | 1.               |
| 1              | 0006      |                  | FREIGHT CL  |              |         | .5       |            |             |                            |         | 000000             |          | 3          | 1                 |                  |
| 1              | 0005/     | 0002             | ALT. BI     | NS 311105    | A       |          |            |             |                            | 10      | /29/91             |          | i          | 1                 |                  |
|                | 01.750    | 3931 01          | TIE CA STR  | IPED BE      | y PK    | 150      |            |             |                            | 2       | 0                  | 2        | PK         | 0. 47             | 0.               |
|                | 0004      | Ji               | FREIGHT CL  |              |         |          |            |             | 1                          | - 1     | 000000             | _        |            |                   | _                |
|                | 0006/     | 0004             |             |              |         | _        |            |             |                            | 10      | /29/91             |          |            | i İ               |                  |
|                |           | ,                |             |              |         |          |            |             |                            | ĺ       |                    |          | 1          |                   |                  |
|                |           |                  |             |              |         |          |            |             | 1                          | 1       | 1                  |          | ł          | fuller            | 17.              |
| ECTED &        |           |                  | CHECKED BY  |              |         |          |            |             | THE CEMED &                | Y       |                    | DAFE     |            | 444 4 94          |                  |

# PROPRIETARY

#### EXHIBIT 4

# PACKING SLIP AND RECEIPT COPY WITH DESTOCK MESSAGE

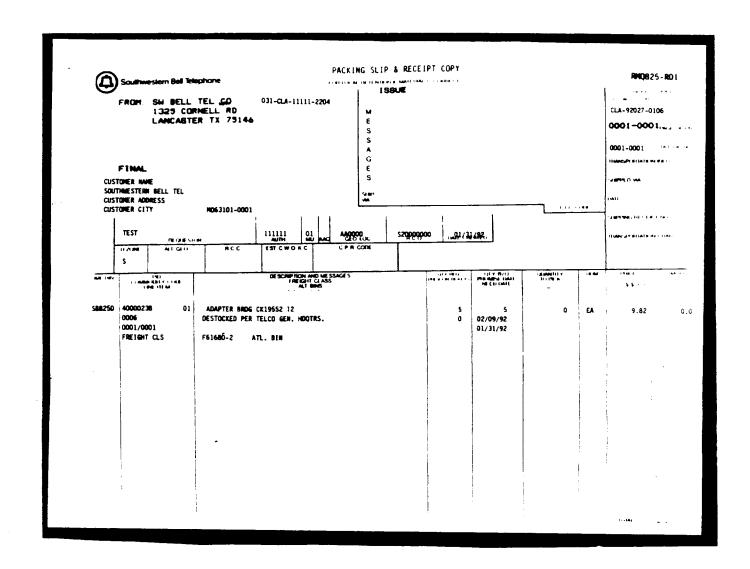

# PROPRIETARY

#### EXHIBIT 5

# PACKING SLIP AND RECEIPT COPY WITH DESTOCK MESSAGE WITH SUBSTITUTION ITEM

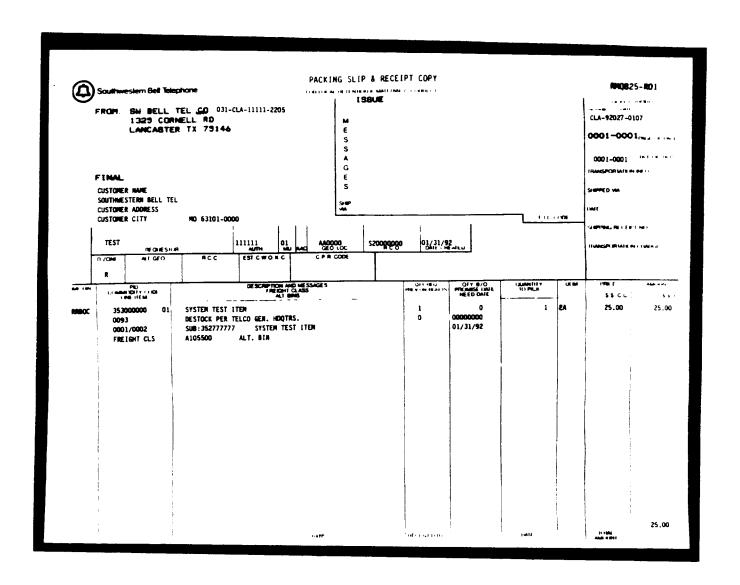

#### PROPRIETARY

# PACKING SLIP AND RECEIPT COPY REQUESTED ITEM ON BACKORDER - SUBSTITUTION ITEM SHIPPED

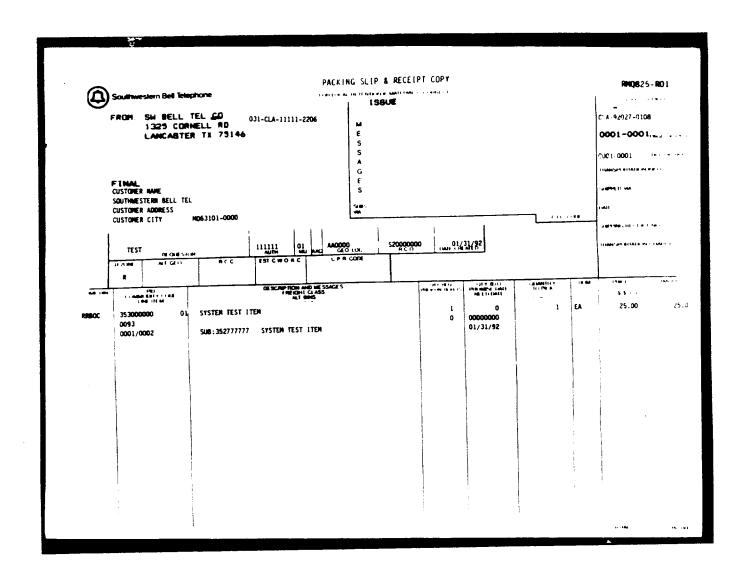

#### PROPRIETARY

### PACKING SLIP AND RECEIPT COPY REQUESTED ITEM ON BACKORDER - SUBSTITUTION ITEM ON BACKORDER

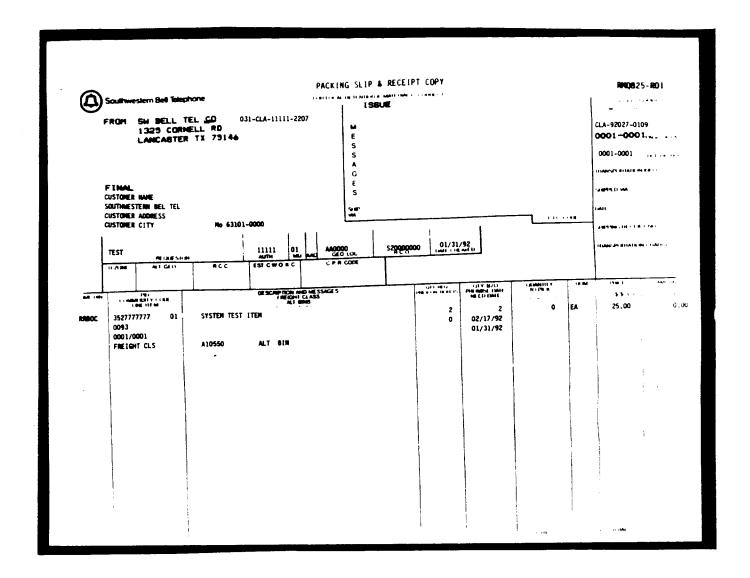

### PROPRIETARY

### EMERGENCY ORDER TELEPHONE NUMBERS

### MATERIALS DISTRIBUTION CENTER (MDC)

| LOCATION          | BUSINESS HOURS | AFTER HOURS/WEEKENDS |
|-------------------|----------------|----------------------|
| LANCASTER         | 214-944-9042   | 214-944-9000         |
| LANCASTER (CABLE) | 214-944-9101   | 214-944-9000         |

### TELEPHONE COMPANY STOREROOMS (TCS)

| LOCATION    | BUSINESS HOURS | AFTER HOURS/WEEKENDS |
|-------------|----------------|----------------------|
| LITTLE ROCK | 501-373-4721   | 501-568-4735         |
| LENEXA      | 913-676-0699   | 913-441-1140         |
| ST. LOUIS   | 314-644-9405   | 314-644-9400         |
| SAN ANTONIO | 512-650-8268   | 512-497-4369         |
|             |                |                      |

### LOCAL PURCHASING OFFICES (LPO)

| ST. LOUIS      | 314-247-4618 | 314-832-9600 |
|----------------|--------------|--------------|
| TOPEKA*        | 913-276-0812 | 913-276-6691 |
| OKLAHOMA CITY* | 405-291-1000 | 405-291-1000 |
| DALLAS         | 214-464-6666 | 214-464-6666 |
| HOUSTON*       | 713-567-7648 | 713-887-9673 |
| SAN ANTONIO*   | 512-222-5060 | 512-222-5060 |

<sup>\*</sup>COE Orders Only

#### PROPRIETARY

# EXHIBIT 9 PAGE 1 OF 8

### SYSTEM ADMINISTRATOR'S REPORTS

#### JB208-001 FRONT END ITEM FILE MAINTENANCE EXCEPTION REPORT

| REF -   |          |          | _           | FROMT END ITEM FILE MAINTENANCE PA                              | LGE 1   | RUM DATE- 910925<br>RUM TIME- 20 54 35 |
|---------|----------|----------|-------------|-----------------------------------------------------------------|---------|----------------------------------------|
|         | ACTIVITY | SECHENT  | S ITTEN NO. | MESSAGE                                                         |         | RETENTION- 1 WEEK                      |
| RCS420  | CHANCE   | CSITDS   | 701103921   | SUCCESSFUL FE-ITEM FILE REWRITE                                 |         |                                        |
| RC\$430 | DELETE   | CSITHS   | 111111271   | SUCCESSFUL FE-ITEM FILE DELETE                                  |         |                                        |
| RCS420  | CHANGE   | CSITDS   | 067539924   | SUCCESSFUL FE-ITEM FILE REWRITE                                 |         |                                        |
| RCS420  | CHANGE   | CSITHS   | 701047110   | SUCCESSFUL FE-ITEM FILE REWRITE                                 |         |                                        |
| RC\$420 | CHANGE   | CSITCR   | 701103921   | SUCCESSFUL FE-ITEM FILE REWRITE                                 |         |                                        |
| RCS420  | CHANGE   | CSITDS   | 701103921   | SUCCESSFUL FE-ITEM FILE REWRITE                                 |         |                                        |
| RCS430  | DELETE   | CSITMS   | 111111271   | UNSUCCESSFUL FE-ITEM FILE DELETE - FILE STATUS: 23              |         | MANAGE WARNING MANAGE                  |
| RCS420  | CHANGE   | CSITDS   | 067539924   | SUCCESSFUL FE-ITEM FILE REWRITE                                 |         |                                        |
| RCS420  | CHANGE   | CSITHS   | 701047110   | SUCCESSFUL FE-ITEM FILE REWRITE                                 |         |                                        |
| RCS420  | CHANGE   | CSITCR   | 701103921   | SUCCESSFUL FE-ITEM FILE REMRITE                                 |         |                                        |
| RC\$420 | CHANGE   | CSITDS   | 701103970   | SUCCESSFUL FE-ITEM FILE REWRITE                                 |         |                                        |
| RCS420  | CHANGE   | CSITCR   | 100024025   | SUCCESSFUL FE-ITEM FILE REWRITE                                 |         |                                        |
| RCS420  | CHANGE   | CSITDS   | 701103939   | SUCCESSFUL FE-ITEM FILE REWRITE                                 |         |                                        |
| RCS420  | CHANGE   | CSITCR   | 701047110   | SUCCESSFUL FE-ITEM FILE REWRITE                                 |         |                                        |
| RC\$420 | CHANGE   | CSITDS   | 701047110   | SUCCESSFUL FE-ITEM FILE REWRITE                                 |         |                                        |
| RC\$420 | CHANGE   | CSITDS   | 701103921   | SUCCESSFUL FE-ITEM FILE REWRITE                                 |         |                                        |
| RCS420  | CHANGE   | CSITDS   | 701047110   | SUCCESSFUL FE-ITEM FILE REWRITE                                 |         |                                        |
| RCS420  | CHANGE   | CSITDS   | 701103939   | SUCCESSFUL FE-ITEM FILE REWRITE                                 |         |                                        |
| RCS420  | CHANGE   | CSITHS   | 103266771   | SUCCESSFUL FE-ITEM FILE REWRITE                                 |         |                                        |
| RCS420  | CHANGE   | CSITDS   | 701047110   | SUCCESSFUL FE-ITEM FILE REWRITE                                 |         |                                        |
| RCS420  | CHANGE   | CSITHS   | 024323164   | SUCCESSFUL FE-ITEM FILE REWRITE                                 |         |                                        |
| RC\$445 | CHANGE   | CSITUD   | 701061681   | SUCCESSFUL FE-ITEM FILE REWRITE                                 |         |                                        |
| RCS420  | CHANGE   | CSITCR   | 200001147   | SUCCESSFUL FE-ITEM FILE REWRITE                                 |         |                                        |
| RCS420  | CHANGE   | CSITCR   | 701103947   | SUCCESSFUL FE-ITEM FILE REWRITE                                 |         |                                        |
| RC\$420 | CHANGE   | CSITDS   | 701103954   | SUCCESSFUL FE-ITEM FILE REWRITE                                 |         |                                        |
| RC\$420 | CHANGE   | CSITDS   | 701036170   | SUCCESSFUL FE-ITEM FILE REWRITE                                 |         |                                        |
| MOTTE   | - MOT FO | PINSE NO | ntsciosire  | OUTSIDE SOUTHMESTERN BELL TELEPHONE COMPANY EXCEPT UNDER WRITTE | N AGREE | MENT.                                  |

### PROPRIETARY

# EXHIBIT 9 PAGE 2 OF 8

#### SYSTEM ADMINISTRATOR'S REPORTS

# JB210-001 SOUTHWESTERN BELL TELEPHONE COMPANY ITEM FILE MAINTENANCE REPORT

| REPORT - JB210-001<br>REF -<br>SWBT BP CHTR - SAINT LOUIS                                                                                                    |                                                                            | FRONT E            | STERN BELL TELEPHONE COMPANY<br>END ITEM FILE MAINTENANCE                               | RUN DATE - 89/25/91<br>RETENTION - 3 MONTHS |
|----------------------------------------------------------------------------------------------------|----------------------------------------------------------------------------|--------------------|-----------------------------------------------------------------------------------------|---------------------------------------------|
|                                                                                                    | ERS                                                                        | KERCHILDH S NORTHS |                                                                                         |                                             |
|                                                                                                    | 701002529                                                                  | T83 TH             | HIS ITEM AND LOCATION NOT FOUND ON INVENTORY DATA BASE STOCKED AT INDICATOR NOT UPDATED |                                             |
|                                                                                                    | 701070401                                                                  | CLA                | ITEM STILL IN INVENTORY DATA BASE<br>CANNOT DELETE STOCKED AT INDICATOR                 |                                             |
|                                                                                                    | 102904893                                                                  | CLA                | ITEM STILL IN INVENTORY DATA BASE<br>CANNOT DELETE STOCKED AT INDICATOR                 |                                             |
| ITEM NOT FOUND IN FE ITEM FI<br>RECORD KEY IS - 111111261                                                                                                    | ILE                                                                        | FILE STATE         | JS IS - 23                                                                              |                                             |
| ITEM NOT FOUND IN FE ITEM FI<br>RECORD KEY IS - 111111271                                                                                                    | ILE                                                                        | FILE STATU         | JS IS - 23                                                                              |                                             |
| ITEM NOT FOUND IN FE ITEM FI<br>RECORD KEY IS - 111111281                                                                                                    | LE                                                                         | FILE STATE         | JS IS - 23                                                                              |                                             |
| ITEM NOT FOUND IN FE ITEM FI RECORD KEY IS - 111111281 UDIT RECORDS READ ECORDS FOO SORT ALID RECORDS OFF AUDIT FILE XCEPTION RECORDS XCEPTION RECORDS TEM RECORDS READ ECORDS REWRITTEN | : 22538<br>: 13642<br>: 13642<br>: 13642<br>: 291<br>: 7<br>: 284<br>: 284 | FILE STATU         | JS 1S - 23                                                                              |                                             |
|                                                                                                    |                                                                            | END O              | OF REPORT                                                                               |                                             |
|                                                                                                    |                                                                            |                    |                                                                                         |                                             |
|                                                                                                    |                                                                            |                    |                                                                                         |                                             |
|                                                                                                    |                                                                            |                    |                                                                                         |                                             |
|                                                                                                    |                                                                            |                    |                                                                                         |                                             |
|                                                                                                    |                                                                            |                    |                                                                                         |                                             |
|                                                                                                    |                                                                            |                    |                                                                                         |                                             |
|                                                                                                    |                                                                            |                    |                                                                                         |                                             |
| MOTICS - MOT TO BE DICE                                                                                                    |                                                                            |                    | STERN BELL TELEPHONE CO. EXCEPT UNDER WRITTEN AGREEMENT                                 |                                             |

# EXHIBIT 9 PAGE 3 OF 8

### SYSTEM ADMINISTRATOR'S REPORTS

# JB211-001 SOUTHWESTERN INVENTORY MANAGEMENT SYSTEM FRONT END ITEM FILE LOAD REPORT

| EF - JI<br>WET DP | CTR- SAI | NT LOUIS | ITEM HO.  |      |     |    |           | NT END ITE | ·    |     | ESSAGE | <br> |              | ME- 10 13<br>ION- 6 MO |         |
|-------------------|----------|----------|-----------|------|-----|----|-----------|------------|------|-----|--------|------|--------------|------------------------|---------|
|                   | WARNING  | *****    | AA0000321 | ITEM | три | ON | INVENTORY | DATABASE.  | ITEM | HOT | ADDED. |      | ~~~          | WARNING                | ****    |
|                   | WARNING  | ***      | AA0000339 | ITEM | NOT | OH | INVENTORY | DATABASE.  | ITEM | HOT | ADDED. |      | ****         | WARNING                | ****    |
| ****              | WARNING  | *****    | AA0000347 | ITEM | TON | ON | INVENTORY | DATABASE.  | ITEM | NOT | ADDED. |      | *****        | WARNING                | ****    |
| ***               | WARNING  | *****    | AA0000354 | ITEM | NOT | DN | INVENTORY | DATABASE.  | ITEM | HOT | ADDED. |      | ****         | WARNING                | ****    |
| ****              | WARNING  | *****    | AA0000362 | ITEM | NOT | ОН | INVENTORY | DATABASE.  | ITEM | HOT | ADDED. |      | ****         | WARNING                | ****    |
| ****              | WARNING  | *****    | AA0000370 | ITEM | NOT | OH | INVENTORY | DATABASE.  | ITEM | NOT | ADDED. |      | ****         | WARNING                | *****   |
| ****              | WARNING  | *****    | 88E0000AA | ITEM | TOM | ON | INVENTORY | DATABASE.  | ITEM | NOT | ADDED. |      | ****         | WARNING                |         |
| ****              | WARNING  | *****    | A40000396 | ITEM | HOT | NO | INVENTORY | DATABASE.  | ITEM | NOT | ADDED. |      | *****        | WARNING                | -44*    |
| ****              | WARNING  | *****    | AA0000404 | ITEM | HOT | ON | INVENTORY | DATABASE.  | ITEM | NOT | ADDED. |      | ***          | WARNING                | ****    |
| ***               | WARNING  | ****     | AA0000412 | ITEM | NOT | ОН | INVENTORY | DATABASE.  | ITEH | HOT | ADDED. |      | *****        | WARNING                | -       |
| ****              | WARNING  | *****    | AA0000420 | ITEM | HOT | ОМ | INVENTORY | DATABASE.  | ITEH | тон | ADDED. |      | *****        | WARNING                | ***     |
| ****              | WARNING  | ***      | AA0000438 | ITEM | TON | ON | INVENTORY | DATABASE.  | ITEM | HOT | ADDED. |      | ****         | WARNING                | ****    |
| ****              | WARNING  | ****     | AA0000446 | ITEM | NOT | ON | INVENTORY | DATABASE.  | ITEM | NOT | ADDED. |      | *****        | WARNING                | ****    |
| ****              | WARNING  | *****    | AA0000461 | ITEM | NOT | ОМ | INVENTORY | DATABASE.  | ITEM | NOT | ADDED. |      | *****        | WARNING                | * * * * |
| ****              | WARNING  | ****     | AA0000529 | ITEM | NOT | ON | INVENTORY | DATABASE.  | ITEM | NOT | ADDED. |      | *****        | WARNING                | ***     |
| ****              | WARNING  | *****    | AA0000552 | ITEM | HOT | ОН | INVENTORY | DATABASE.  | ITEM | NOT | ADDED. |      | ***          | WARNING                | ***     |
| ***               | WARNING  | *****    | AA0000560 | ITEM | HOT | Он | INVENTORY | DATABASE.  | ITEM | NOT | ADDED. |      | *****        | WARNING                |         |
| 444XX             | WARNING  | *****    | AA0000578 | ITEM | NOT | ON | INVENTORY | DATABASE.  | ITEM | NOT | ADDED. |      | ****         | WARNING                | ***     |
| ****              | WARNING  | *****    | AA0000594 | ITEM | HOT | Он | INVENTORY | DATABASE.  | ITEM | NOT | ADDED. |      | ****         | WARNING                | ****    |
| ***               | WARNING  | ****     | AA0000602 | ITEM | TON | ON | INVENTORY | DATABASE.  | ITEM | NOT | ADDED. |      | *****        | WARNING                | **      |
| ***               | WARNING  | *****    | AA0000628 | ITEM | NOT | ON | INVENTORY | DATABASE.  | ITEM | NOT | ADDED. |      | 金属甲基苯丙       | WARNING                | ****    |
| ***               | WARNING  | ****     | AA0000644 | ITEM | NOT | ON | INVENTORY | DATABASE.  | ITEM | NOT | ADDED. |      | ****         | WARNING                | ***     |
| ***               | WARNING  | ****     | AA0000651 | ITEM | NOT | ОН | INVENTORY | DATABASE.  | ITEM | NOT | ADDED. |      | ****         | WARNING                | ***     |
| ****              | WARNING  | ****     | AA0000669 | ITEM | HOT | ON | INVENTORY | DATABASE.  | ITEM | HOT | ADDED. |      | ***          | WARNING                | ****    |
| ***               | WARNING  | *****    | AA0000677 | ITEM | NOT | ОМ | INVENTORY | DATABASE.  | ITEM | HOT | ADDED. |      | <b>医性发酵素</b> | WARNING                | ***     |
| ***               | WARNING  |          | AA0000685 | ITEM | NOT | ON | INVENTORY | DATABASE.  | ITEM | NOT | ADDED. |      | ****         | WARNING                | ****    |

### PROPRIETARY

# EXHIBIT 9 PAGE 4 OF 8

#### SYSTEM ADMINISTRATOR'S REPORTS

# JB212-001 SOUTHWESTERN INVENTORY MANAGEMENT SYSTEM FRONT END ZIP CODE/SOURCE FILE LOAD REPORT

| REPORT - UB212-001<br>REF - UB211<br>SWBT DP CTR- SAINT LOUIS<br>21P CODE | SOUTHMESTERN INVENTORY NAMAGEMENT SYSTEM<br>FRONT END ZIP CODE/SOURCE FILE LOAD<br>C O N N E N T | PAGE        |         | RUN DATE- 918925<br>RUN TIME- 14 37 08<br>ETENTION- 6 MONTHS |
|---------------------------------------------------------------------------|--------------------------------------------------------------------------------------------------|-------------|---------|--------------------------------------------------------------|
|                                                                           | CHANGED TO CLA IN FE FILE. RECORD ADDED.                                                         |             |         |                                                              |
| TABLE 905 ENTRIES READ:                                                   | 5977                                                                                             |             |         |                                                              |
| TABLE 905 ENTRIES THAT FAILED EDIT:                                       | 0                                                                                                |             |         |                                                              |
| ZIP CODE/SOURCES ADDED:                                                   | 0                                                                                                |             |         |                                                              |
|                                                                           |                                                                                                  |             |         |                                                              |
|                                                                           |                                                                                                  |             |         |                                                              |
|                                                                           |                                                                                                  |             |         |                                                              |
|                                                                           |                                                                                                  |             |         |                                                              |
|                                                                           |                                                                                                  |             |         |                                                              |
|                                                                           |                                                                                                  |             |         |                                                              |
|                                                                           |                                                                                                  |             |         |                                                              |
|                                                                           |                                                                                                  |             |         |                                                              |
|                                                                           |                                                                                                  |             |         |                                                              |
|                                                                           |                                                                                                  |             |         |                                                              |
|                                                                           |                                                                                                  |             |         |                                                              |
|                                                                           |                                                                                                  |             |         |                                                              |
|                                                                           |                                                                                                  |             |         |                                                              |
|                                                                           |                                                                                                  |             |         |                                                              |
|                                                                           |                                                                                                  |             |         |                                                              |
|                                                                           |                                                                                                  |             |         |                                                              |
|                                                                           |                                                                                                  |             |         |                                                              |
|                                                                           |                                                                                                  |             |         |                                                              |
|                                                                           |                                                                                                  |             |         |                                                              |
|                                                                           |                                                                                                  |             |         |                                                              |
|                                                                           |                                                                                                  |             |         |                                                              |
|                                                                           |                                                                                                  |             |         |                                                              |
| NOTICE - NOT FOR USE OR DISCLOSURE OUTSIL                                 | F SOUTHWESTERN RELL TELEPHONE COMPANY EXCEPT UNDER                                               | WRITTEN AGR | EEKENT. |                                                              |

#### PROPRIETARY

# EXHIBIT 9 PAGE 5 OF 8

### SYSTEM ADMINISTRATOR'S REPORTS

# JB213-001 SOUTHWESTERN INVENTORY MANAGEMENT SYSTEM FRONT END BELL LOCATION FILE LOAD REPORT

| REF - JB2<br>Swbt DP ( | UB213-001<br>213<br>CTR- SAINT LOUIS | SOUTHHESTERN INVENTORY MANAGEMENT SYSTEM FRONT END BELL LOCATION FILE LOAD | PAGE 1 | RUN DATE- 09/20/91<br>RUN TIME- 14 31 16<br>RETENTION- 6 MONTH |
|------------------------|--------------------------------------|----------------------------------------------------------------------------|--------|----------------------------------------------------------------|
| ELL LOC                |                                      | COHHENT                                                                    |        |                                                                |
| c .                    | BELL LOCATION CODE NOT NUMER         | IC. RECORD NOT ADDED.                                                      |        |                                                                |
| 1                      | BELL LOCATION CODE NOT MUMER         | IC. RECORD NOT ADDED.                                                      |        |                                                                |
| 107672                 | ZIP CODE: 62554 NOT IN FE ZI         | P-SOURCE FILE. UPDATE NOT MADE.                                            |        |                                                                |
| 2                      | BELL LOCATION CODE NOT MUMER         | IC. RECORD NOT ADDED.                                                      |        |                                                                |
|                        |                                      |                                                                            |        |                                                                |
|                        |                                      |                                                                            |        |                                                                |
|                        |                                      |                                                                            |        |                                                                |
|                        |                                      |                                                                            |        |                                                                |
|                        |                                      |                                                                            |        |                                                                |
|                        |                                      |                                                                            |        |                                                                |
|                        |                                      |                                                                            |        |                                                                |
|                        |                                      |                                                                            |        |                                                                |
|                        |                                      |                                                                            |        |                                                                |
|                        |                                      |                                                                            |        |                                                                |
|                        |                                      |                                                                            |        |                                                                |
|                        |                                      |                                                                            |        |                                                                |
|                        | *.                                   |                                                                            |        |                                                                |
|                        |                                      |                                                                            |        |                                                                |
|                        |                                      |                                                                            |        |                                                                |
|                        |                                      |                                                                            |        |                                                                |
|                        |                                      |                                                                            |        |                                                                |
|                        |                                      |                                                                            |        |                                                                |
|                        |                                      |                                                                            |        |                                                                |
|                        |                                      |                                                                            |        |                                                                |
|                        |                                      |                                                                            |        |                                                                |
|                        |                                      |                                                                            |        |                                                                |
|                        |                                      |                                                                            |        |                                                                |

#### PROPRIETARY

### EXHIBIT 9 PAGE 6 OF 8

#### SYSTEM ADMINISTRATOR'S REPORTS

# JB214-001 SOUTHWESTERN INVENTORY MANAGEMENT SYSTEM FRONT END AUTHORITY LOAD REPORT

| EF - J82 | JB214-001 SOUTHWESTERN INVENTORY MANAGEME FRONT END AUTHORITY LOAD TIR- SAINT LOUIS  C 0 M M E N T | NT SYSTEM PAGE 1 RUN DATE- 05/21/91 RUN TIME- 16 07 39 RETENTION- 6 MONTHS |
|----------|----------------------------------------------------------------------------------------------------|----------------------------------------------------------------------------|
| 0000109  | ZIP CODE: 63026-2506 NOT IN FE ZIP-SOURCE FILE. RECORD NOT ADDED                                   |                                                                            |
| 0000117  | ZIP CODE: 75134-3493 NOT IN FE ZIP-SOURCE FILE. RECORD NOT ADDED                                   |                                                                            |
| 0000125  | ZIP CODE: 75134-3493 NOT IN FE ZIP-SOURCE FILE. RECORD NOT ADDED                                   | •                                                                          |
| 8020000  | ZIP CODE: 66214-1572 NOT IN FE ZIP-SOURCE FILE. RECORD NOT ADDED                                   | •                                                                          |
| 0000307  | ZIP CODE: 67216-2424 NOT IN FE ZIP-SOURCE FILE. RECORD NOT ADDED                                   |                                                                            |
| 0000406  | ZIP CODE: 63110-2812 NOT IN FE ZIP-SOURCE FILE. RECORD NOT ADDED                                   |                                                                            |
| 0000604  | ZIP CODE: 73104-7000 NOT IN FE ZIP-SOURCE FILE. RECORD NOT ADDED                                   |                                                                            |
| 0000612  | ZIP CODE: 74116-1516 NOT IN FE ZIP-SOURCE FILE. RECORD NOT ADDED                                   | •                                                                          |
| 0000620  | ZIP CODE: 67216-2424 NOT IN FE ZIP-SOURCE FILE. RECORD NOT ADDED                                   |                                                                            |
| 208000   | ZIP CODE: 77018-5518 NOT IN FE ZIP-SOURCE FILE. RECORD NOT ADDED                                   |                                                                            |
| 0000828  | ZIP CODE: 77018-5518 NOT IN FE ZIP-SOURCE FILE. RECORD NOT ADDED                                   |                                                                            |
| 0000836  | ZIP CODE: 78233-5786 NOT IN FE ZIP-SOURCE FILE. RECORD NOT ADDED                                   |                                                                            |
| 0000844  | ZIP CODE: 78233-0000 NOT IN FE ZIP-SOURCE FILE. RECORD NOT ADDED                                   |                                                                            |
| 0000901  | ZIP CODE: 79404-3521 HOT IN FE ZIP-SOURCE FILE. RECORD NOT ADDED                                   |                                                                            |
| 10 0     | AUTHORITY NO VALUE OF: 10 NOT MUMERIC - RECORD NOT A                                               | DDED.                                                                      |
| 1940493  | ZIP CODE: 75146-0000 NOT IN FE ZIP-SOURCE FILE. RECORD NOT ADDED                                   |                                                                            |
| 1042622  | ZIP CODE: 63109-3237 NOT IN FE ZIP-SOURCE FILE. RECORD NOT ADDED                                   | <b>.</b>                                                                   |
| 1043547  | ZIP CODE: 65802-2160 NOT IN FE ZIP-SOURCE FILE. RECORD NOT ADDED                                   |                                                                            |
| 1044248  | ZIP CODE: 63109-3237 NOT IN FE ZIP-SOURCE FILE. RECORD NOT ADDED                                   | <b>.</b>                                                                   |
| 1070052  | ZIP CODE: 75460-4297 NOT IN FE ZIP-SOURCE FILE. RECORD NOT ADDED                                   | l.                                                                         |
| 1073387  | ZIP CODE: 72211-2829 NOT IN FE ZIP-SOURCE FILE. RECORD NOT ADDED                                   | ).                                                                         |
| 1089540  | ZIP CODE: 75134-3493 NOT IN FE ZIP-SOURCE FILE. RECORD NOT ADDED                                   | ).                                                                         |
| 1089631  | ZIP CODE: 75134-3493 NOT IN FE ZIP-SOURCE FILE. RECORD NOT ADDED                                   | ) <b>.</b>                                                                 |
| 1089649  | ZIP CODE: 75134-3493 NOT IN FE ZIP-SOURCE FILE. RECORD NOT ADDED                                   |                                                                            |
| 1090118  | ZIP CODE: 64131-1298 NOT IN FE ZIP-SOURCE FILE. RECORD NOT ADDED                                   | ) <b>.</b>                                                                 |
| 1090159  | ZIP CODE: 64118-2539 NOT IN FE ZIP-SOURCE FILE. RECORD NOT ADDED                                   | ) <b>.</b>                                                                 |

#### PROPRIETARY

# EXHIBIT 9 PAGE 7 OF 8

### SYSTEM ADMINISTRATOR'S REPORTS

# JB231-002 SOUTHWESTERN BELL TELEPHONE COMPANY MATERIALS MANAGEMENT SYSTEM REPORT

| REPORT - JBZ31-002<br>REF -<br>SMBT DP CHTR - SAINT LOUIS TEST | SOUTHMESTERN BELL TELEPHONE COMPANY<br>NATERIALS MANAGEMENT SYSTEM<br>ACTIVITY FOR 88/20/91 |                        | PAGE 1<br>RIM DATE - 08/22/91<br>RETENTION - 1 DAY |
|----------------------------------------------------------------|---------------------------------------------------------------------------------------------|------------------------|----------------------------------------------------|
| ERROR MESSAGES                                                 | E                                                                                           | ROR RECORDS            |                                                    |
|                                                                | END OF REPORT                                                                               |                        |                                                    |
|                                                                |                                                                                             |                        |                                                    |
|                                                                |                                                                                             |                        |                                                    |
|                                                                |                                                                                             |                        |                                                    |
|                                                                |                                                                                             |                        |                                                    |
|                                                                |                                                                                             |                        |                                                    |
|                                                                |                                                                                             |                        |                                                    |
|                                                                |                                                                                             |                        |                                                    |
|                                                                |                                                                                             |                        |                                                    |
|                                                                |                                                                                             |                        |                                                    |
| •                                                              |                                                                                             |                        |                                                    |
|                                                                |                                                                                             |                        |                                                    |
|                                                                |                                                                                             |                        | •                                                  |
|                                                                |                                                                                             |                        |                                                    |
|                                                                |                                                                                             |                        |                                                    |
|                                                                |                                                                                             |                        |                                                    |
|                                                                |                                                                                             |                        |                                                    |
|                                                                |                                                                                             |                        |                                                    |
|                                                                |                                                                                             |                        |                                                    |
|                                                                |                                                                                             |                        |                                                    |
|                                                                |                                                                                             |                        |                                                    |
|                                                                |                                                                                             |                        |                                                    |
| NOTICE - NOT TO BE DISCLOSED OF                                | JTSIDE SOUTHWESTERN BELL TELEPHONE CO. EXCEPT                                               | HDER WRITTEN AGREEMENT |                                                    |

# EXHIBIT 9 PAGE 8 OF 8

#### SYSTEM ADMINISTRATOR'S REPORTS

JB233-001 ASSEMBLE FRONT END FILES FOR LOADING ACTIVITY REPORT

| REPORT- JBZSS-001<br>REF- JBZSS<br>SMBT DP CTR- SAINT LOUIS | ASSEMBLI                 | E FRONT EMO FILES FOR LOADING<br>ACTIVITY REPORT  | RUN DATE- 09/25/91<br>RUN TIME- 20 55 23<br>RETENTION- 1 MEEK |
|-------------------------------------------------------------|--------------------------|---------------------------------------------------|---------------------------------------------------------------|
| ITEM RECORDS READ: 6789                                     | STOP CARD COUNT: 679     | 1 (= START CARD + RECORDS READ + END CARD)        | 1                                                             |
| WHEN MARNING WHEN TEST ITEM FILE                            | E DIPTY                  | • •                                               | 1                                                             |
| BELL LOC RECORDS READ: 852                                  |                          |                                                   | 1                                                             |
| PHRASE RECORDS READ: 69                                     |                          |                                                   | 1                                                             |
| ZIP CODE RECORDS READ: 5977                                 |                          |                                                   |                                                               |
| BROADCAST RECORDS READ: 303                                 |                          |                                                   | i                                                             |
| ALL CODES RECORDS READ: 7201                                | STOP CARD COUNT: 720     | 3 (= START CARD + RECORDS READ + END CARD)        | i i                                                           |
| AUTHORITY RECORDS READ: 18646                               | STOP CARD COUNT: 1864    | B (# START CARD + RECORDS READ + END CARD)        |                                                               |
| AUTH DEL RECORDS READ: 1                                    | STOP CARD COUNT:         | 3 (# START CARD + RECORDS READ + END CARD)        |                                                               |
|                                                             | END CARD COUNT: 3264     | 6 (= STOP CARDS COUNTS + END CARD)                |                                                               |
|                                                             |                          |                                                   |                                                               |
|                                                             |                          |                                                   |                                                               |
|                                                             |                          |                                                   | 1                                                             |
|                                                             |                          |                                                   |                                                               |
|                                                             |                          |                                                   | i                                                             |
|                                                             |                          |                                                   | 1                                                             |
|                                                             |                          |                                                   |                                                               |
|                                                             |                          |                                                   | 1                                                             |
| ]                                                           |                          |                                                   |                                                               |
|                                                             |                          |                                                   | 1                                                             |
|                                                             |                          |                                                   | 1                                                             |
|                                                             |                          |                                                   | 1                                                             |
| Į.                                                          |                          |                                                   |                                                               |
|                                                             |                          |                                                   |                                                               |
|                                                             |                          |                                                   |                                                               |
|                                                             |                          |                                                   |                                                               |
| ]                                                           |                          |                                                   |                                                               |
| MOTICE - MOT FOR USE OR DISCLOSE                            | URE DUTSIDE SOUTHWESTERN | BELL TELEPHONE COMPANY EXCEPT UNDER WRITTEN AGREE | PENT.                                                         |

#### PROPRIETARY

### EXHIBIT 10 PAGE 1 OF 2

#### PROCUREMENT AUTHORITY NUMBER CONTROL CENTER REPORTS

JB209-001 SOUTHWESTERN INVENTORY MANAGEMENT SYSTEM FRONT END AUTHORITY AND CODES FILES MAINTENANCE SUCCESSFUL UPDATES REPORT

| REPORT- JB209-001 REF - JB209 SWBT DP CTR- SAINT LOUIS TRANID ACTIVITY SEGMENT FE FILE KEY | SOUTHMESTERN INVENTORY MANAGEMENT SYSTEM RONT END AUTHORITY AND CODES FILES MAINTENANCE SUCCESSFUL UPDATES REPORT PH COMMENT | PAGE 2 RISH DATE- 910925<br>RUN TIME- 20 54 13<br>RETENTION- 1 WEEK |
|--------------------------------------------------------------------------------------------|----------------------------------------------------------------------------------------------------|---------------------------------------------------------------------|
| BELL LOCATION ADDED: 0 AUTHORITY BELL LOCATION CHANGED: 0 AUTHORITY                        | CHANGED: 0 PHRASE CHANGED: 0 ZIP S                                                                                           | SOURCE ADDED: 0<br>SOURCE CHANGED: 1<br>SOURCE DELETED: 0           |
| TRANSACTIONS IN AUDIT FILE:                                                                | 22538                                                                                                    |                                                                     |
| RELEVANT TRANSACTIONS - SUCCESSFUL (ABOVE):                                                | 2                                                                                                    |                                                                     |
| RELEVANT TRANSACTIONS - ERRORED OUT:                                                       | 33                                                                                                    |                                                                     |
|                                                                                            |                                                                                                    |                                                                     |
|                                                                                            |                                                                                                    |                                                                     |
|                                                                                            |                                                                                                    |                                                                     |
|                                                                                            |                                                                                                    |                                                                     |
|                                                                                            |                                                                                                    |                                                                     |
|                                                                                            |                                                                                                    |                                                                     |
|                                                                                            |                                                                                                    |                                                                     |
|                                                                                            |                                                                                                    |                                                                     |
|                                                                                            |                                                                                                    |                                                                     |
|                                                                                            |                                                                                                    |                                                                     |
| NOTICE - NOT FOR USE OR BISCLOSURE OUTSIDE                                                 | SOUTHWESTERN BELL TELEPHONE COMPANY EXCEPT UNDER WRIT                                                                        | TEN AGREEMENT.                                                      |

#### PROPRIETARY

# EXHIBIT 10 PAGE 2 OF 2

### PROCUREMENT AUTHORITY NUMBER CONTROL CENTER REPORTS

JB209-002 SOUTHWESTERN INVENTORY MANAGEMENT SYSTEM FRONT END AUTHORITY AND CODES FILES MAINTENANCE ERROR REPORT ACTION REQUIRED

| SWET D            | JB209 P CTR- SA ACTIVITY | INT LOUIS<br>SEGMENT | FE FILE   | FRONT E                    | ERROR RI  | ITY AND C |       | N REGULF | ŒD    | EMANCE<br>OR HES | s . | , G E  |       | RUN TIME- 20 35 16<br>RETENTION- 1 WEEK |
|-------------------|--------------------------|----------------------|-----------|----------------------------|-----------|-----------|-------|----------|-------|------------------|-----|--------|-------|-----------------------------------------|
| <b>1014</b> 18    | ADD/CHG                  | HHCCHS               | AUTHORITY | 2130179                    | ZIPCODE   | VALUE     | OF:   | 77041-   | HOT : | MUMERIC          | -   | UPDATE | NOT   | MADE.                                   |
| MH410             | ADD/CHG                  | MICCHS               | BELL LOC  | 9108621                    | ZIP CODE: | 75039 NO  | T NU  | MERIC.   | UPDA  | TE NOT MADE.     |     |        |       |                                         |
| MH410             | ADD/CHG                  | HMCCHS               | AUTHORITY | 2130195                    | ZIPCODE   | VALUE     | OF:   | 77041-   | HOT   | NUMERIC          | -   | UPDATE | TON   | MADE.                                   |
| MM410             | ADD/CHG                  | MMCCHS               | AUTHORITY | 2130179                    | ZIPCODE   | VALUE     | OF:   | 77041-   | HOT   | NUMERIC          | -   | UPDATE | NOT   | MADE.                                   |
| MM410             | ADD/CHG                  | HMCCHS               | BELL LOC  | 9108621                    | ZIP CODE: | 75039 NO  | T NU  | MERIC.   | UPDA  | TE NOT MADE.     |     |        |       |                                         |
| MH430             | DELETE                   | HHCCHS               | AUTHORITY | 2300657                    | RECORD NO | T DELETE  | ). D  | DES NOT  | APPE  | AR IN FE FILE    |     |        |       |                                         |
| MM410             | ADD/CHG                  | MMCCHS               | AUTHORITY | 2130195                    | ZIPCODE   | VALUE     | OF:   | 77041-   | NOT   | NUMERIC          | -   | UPDATE | E NOT | MADE.                                   |
| MM410             | ADD/CHG                  | MMCCHS               | AUTHORITY | 2340802                    | ZIPCODE   | VALUE     | OF:   | 77077-   | NOT   | NUMERIC          | -   | UPDATE | NOT   | MADE.                                   |
| MM418             | ADD/CHG                  | MMCCMS               | BELL LOC  | 9108639                    | ZIP CODE: | 67501 NO  | T NU  | MERIC.   | UPDA  | TE NOT MADE.     |     |        |       |                                         |
| HH410             | ADD/CHG                  | HHCCHS               | BELL LOC  | 9108274                    | ZIP CODE: | 65049 NO  | UM TO | MERIC.   | UPDA  | TE NGT HADE.     |     |        |       |                                         |
| <b>M41</b> 0      | ADD/CHG                  | HHCCHS               | AUTHORITY | 2130161                    | ZIPCODE   | VALUE     | OF:   | 77041-   | NOT   | MUMERIC          | -   | UPDATE | E NOT | HADE.                                   |
| MM410             | ADD/CHG                  | HHCCHS               | BELL LOC  | 9108654                    | ZIP CODE: | 71730 NO  | טא דכ | MERIC.   | UPDA  | TE NOT MADE.     |     |        |       |                                         |
| MM410             | ADD/CHG                  | HHCCHS               | BELL LOC  | 9108662                    | ZIP CODE: | 72632 N   | UM TO | MERIC.   | UPDA  | TE NOT HADE.     |     |        |       |                                         |
| MM410             | ADD/CHG                  | HINCOHS              | AUTHORITY | 2130120                    | ZIPCODE   | VALUE     | OF:   | 77041-   | HOT   | MUMERIC          | -   | UPDATE | E NOT | MADE.                                   |
| MM410             | ADD/CHG                  | HHCCHS               | AUTHORITY | 2340794                    | ZIPCODE   | VALUE     | OF:   | 77081-   | NOT   | NUMERIC          | -   | UPDATE | E NOT | MADE.                                   |
| MM410             | ADD/CHG                  | HHCCHS               | AUTHORITY | 2340828                    | ZIPCODE   | VALUE     | OF:   | 63010-   | NOT   | MUMERIC          | -   | UPDATE | E NOT | MADE.                                   |
| <del>M4</del> 410 | ADD/CHG                  | HHCCHS               | AUTHORITY | 2295816                    | ZIPCODE   | VALUE     | OF:   | 75202-   | HOT   | NUMERIC          | -   | UPDATE | E NOT | HADE.                                   |
| HH410             | ADD/CHG                  | HHCCHS               | AUTHORITY | 2338566                    | ZIPCODE   | VALUE     | OF:   | 65807~   | NOT   | MUMERIC          | -   | UPDATE | E NOT | HADE.                                   |
| <b>M</b> 410      | ADD/CHG                  | HHCCHS               | AUTHORITY | 2129759                    | ZIPCODE   | VALU      | OF:   | 77841-   | NOT   | MUMERIC          | -   | UPDATI | E NOT | MADE.                                   |
| MM410             | ADD/CHG                  | HHCCHS               | BELL LOC  | 9108670                    | ZIP CODE: | 71671 N   | T NU  | MERIC.   | UPDA  | TE NOT MADE.     |     |        |       |                                         |
| MH410             | ADD/CHG                  | HHCCHS               | AUTHORITY | 2130104                    | ZIPCODE   | VALU      | OF:   | 77041-   | NOT   | NUMERIC          | -   | UPDAT  | E NOT | HADE.                                   |
| M4410             | ADD/CHG                  | HINCOHS              | BELL LOC  | 9108621                    | ZIP CODE: | 75039 N   | T NU  | MERIC.   | UPDA  | TE NOT MADE.     |     |        |       |                                         |
| <b>1914</b> 10    | ADD/CHG                  | HHCCHS               | AUTHORITY | 2017848                    | ZIPCODE   | VALU      | OF:   | 75146    | HOT   | MUMERIC          | -   | UPDAT  | E NOT | HADE.                                   |
| HM410             | ADD/CHG                  | HHCCHS               | AUTHORITY | 2340836                    | ZIPCODE   | VALU      | OF:   | 63010-   | NOT   | NUMERIC          | -   | UPDAT  | E NOT | MADE.                                   |
| MH410             | ADD/CHG                  | HHCCHS               | AUTHORITY | 20 <b>93<del>99</del>7</b> | ZIPCODE   | VALU      | OF:   | 67213-   | NOT   | NUMERIC          | -   | UPDAT  | E NOT | HADE.                                   |
| HH410             | ADD/CHG                  | MHCCMS               | AUTHORITY | 2010504                    | ZIPCODE   | VALU      | E OF: | 67202-   | NOT   | NUMERIC          | -   | UPDAT  | E NOT | MADE.                                   |

#### PROPRIETARY

# MATERIALS DISTRIBUTION CENTER (MDC) REPORTS JB231-001 ACTIVITY FOR XX/XX/XX

| 781 57 ( | ,A,A  | SW EM 1     |            | S TEST |                                                                                   | ACTIVITY FOR C                                                                             | 18/20/91 |                                        | RETENTION - 3 MONTHS                                                 |
|----------|-------|-------------|------------|--------|-----------------------------------------------------------------------------------|--------------------------------------------------------------------------------------------|----------|----------------------------------------|----------------------------------------------------------------------|
| UTH .    | REF 0 | STAT<br>CPR | <b>150</b> | CALL   | ENTRY                                                                             | ENTRY TYPE                                                                                 | SOURCE   | HR# / ITEM DESCRIPTION                 | SHIP TO LOCATION                                                     |
| 012393   | 5082  | HIM         | 23         | 1456   | MOME ENTERED<br>701036220#000010<br>MOME ENTERED<br>HDR ERR<br>145908<br>MQ415-18 | REG PHRASE<br>ITEM PHRASE<br>ITEM PHRASE<br>ENTRY RESULT<br>SWIMS TIME<br>LINE ERROR MSG   | CLA      | ZSZCLAG1ZS9500Z<br>FORM SW-1237DAL##   | SOUTHWESTERN BELL<br>AREA MCR-COMM RELATIONS<br>B20 LOCUST           |
|          |       |             |            |        |                                                                                   |                                                                                            |          |                                        | CONWAY AR 72032                                                      |
| 012393   | 5003  | EIN         | 33         | 1458   | 80<br>701048969#000025                                                            | REQ PHRASE<br>ITEMOQUANTITY                                                                | CLA      | 232CLA012395003<br>FORM SW-3320        |                                                                      |
|          |       |             |            |        | NOMÉ ENTERED<br>067534644*000025<br>NOME ENTERED<br>HDR ERR<br>150024<br>HD415-18 | ITEM PHRASE ITEM#QUANTITY ITEM PHRASE ENTRY RESULT SWIMS TIME LINE ERROR MSG               | CLA      | FORM SW-9123 -D-                       |                                                                      |
|          |       |             |            |        | u6412-10                                                                          | LINE BUXON HS                                                                              |          |                                        | SOUTHWESTERN BELL AREA MGR-COMM RELATIONS 520 LOCUST COMMAY AR 72032 |
| 012393   | 5004  | NIN         | 33         | 1459   | NONE ENTERED<br>701036220#000030                                                  | REG PHRASE                                                                                 | CLA      | 232CLA012395004<br>FORM SW-1237DAL##   |                                                                      |
|          |       |             |            |        | NONE ENTERED<br>701048969#000300                                                  | ITEM PHRASE<br>ITEM QUANTITY                                                               | CLA      | FORM SW-3320                           |                                                                      |
|          |       |             |            |        | MONE ENTERED<br>067534644#000025<br>MONE ENTERED<br>HDR ERR<br>150156<br>M9415-18 | ITEM PHRASE ITEM PHRASE ITEM PHRASE ENTRY RESULT SWIMS TIME LINE ERROR MSG                 | CLA      | FORM SW-9123 -D-                       |                                                                      |
|          |       |             |            |        | 11413 15                                                                          |                                                                                            |          |                                        | SOUTHWESTERN BELL AREA MGR-COMM RELATIONS 820 LOCUST CONWAY AR 72032 |
| 2012393  | 5010  | NIN         | 33         | 1500   | NONE ENTERED<br>7010362200000010<br>NONE ENTERED<br>HDR ERR<br>150302<br>M0415-18 | REQ PHRASE<br>ITEM#QUANTITY<br>ITEM PHRASE<br>ENTRY RESULT<br>SWIMS ITEM<br>LINE ERROR MSG | CLA      | 232CLA012395010<br>FORM SW-1237DAL**** |                                                                      |
|          |       |             |            |        | U#M12_19                                                                          | FINE EXKON USA                                                                             |          |                                        | SOUTHMESTERN BELL<br>AREA NGR-CONN RELATIONS<br>820 LOCUST           |

### PROPRIETARY '

Not for use or disclosure outside Southwestern Bell Telephone Company except under written agreement.

Page 50 50 Pages